# UIDE **UNIVERSIDAD INTERNACIONAL DEL ECUADOR**

# **FACULTAD DE CIENCIAS TÉCNICAS**

# **ESCUELA DE INGENIERÍA MECATRÓNICA**

# **AUTOMATIZACIÓN DE UN SISTEMA DE DOSIFICACIÓN DE FLOCULANTE Y DISEÑO DEL SISTEMA DE LAVADO PARA REACTOR DE MEZCLA EN LA EMPRESA WASCORP S.A.**

## **PROYECTO PREVIO A LA OBTENCIÓN DEL TÍTULO DE INGENIERO EN MECATRÓNICA**

## **LENIN RAMIRO PASACA GUERRERO**

**DIRECTOR: ING. JUAN CARLOS PARRA MENA MSC.**

**D. M. Quito, 2019**

# **ÍNDICE DE CONTENIDOS**

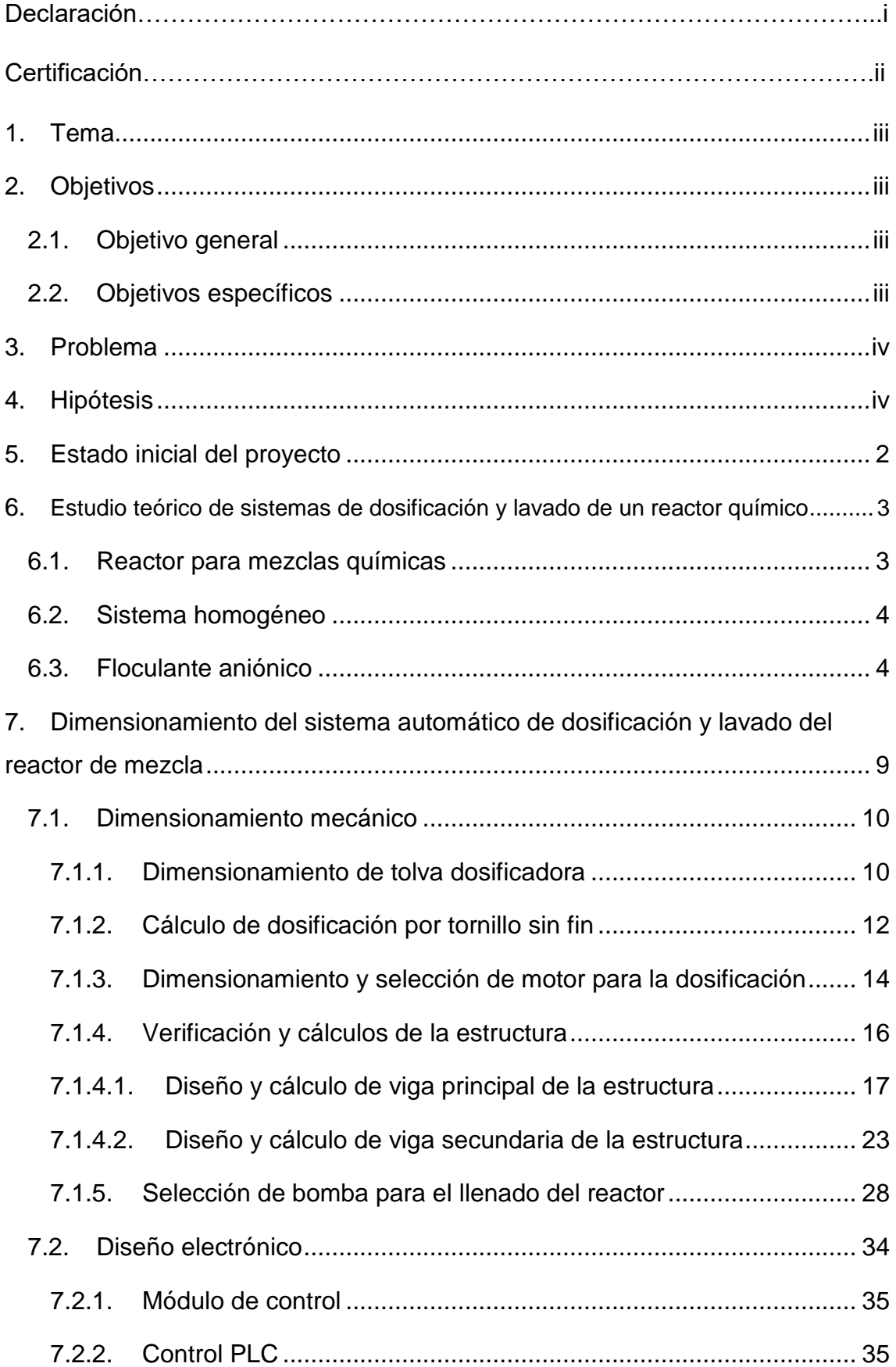

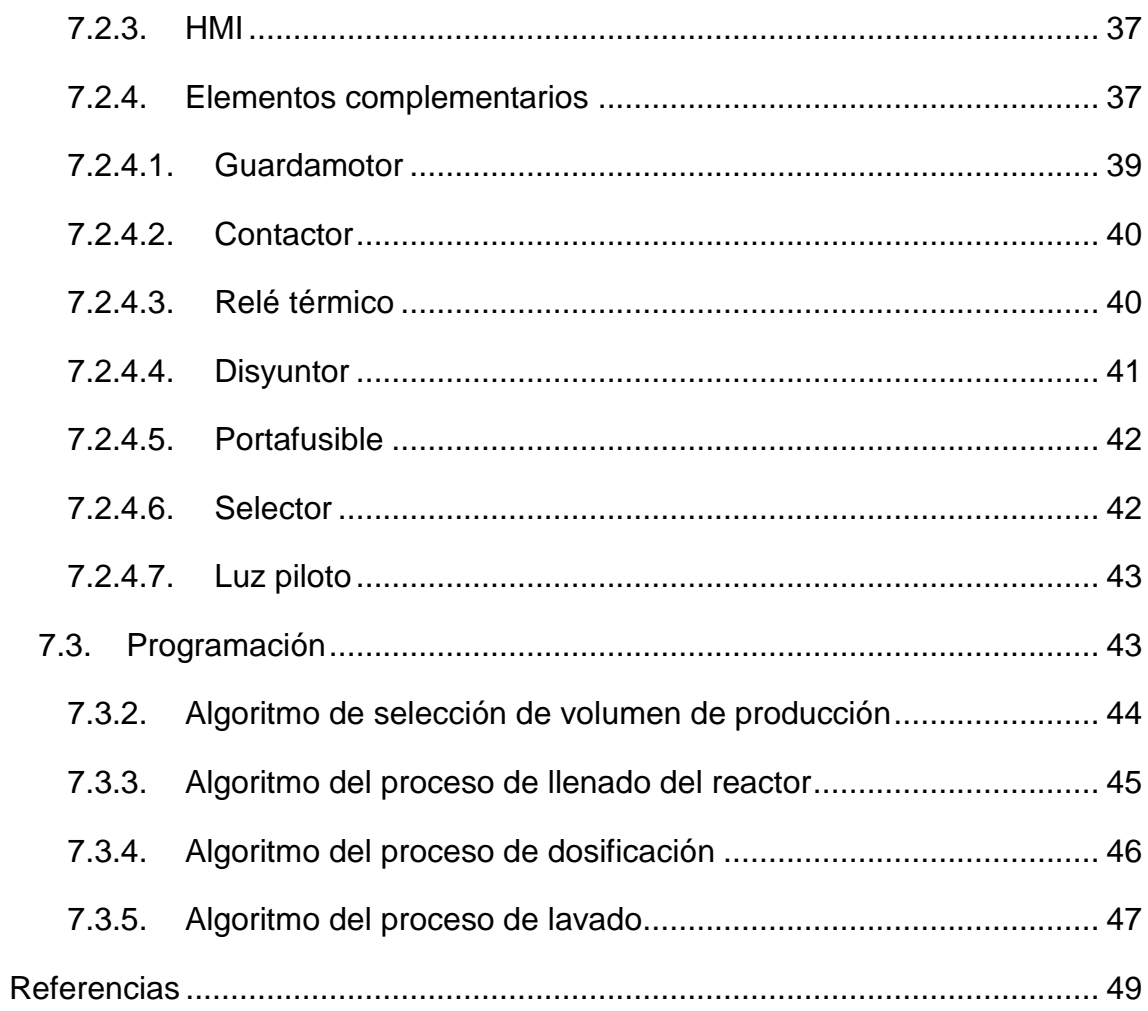

# **ÍNDICE DE FIGURAS**

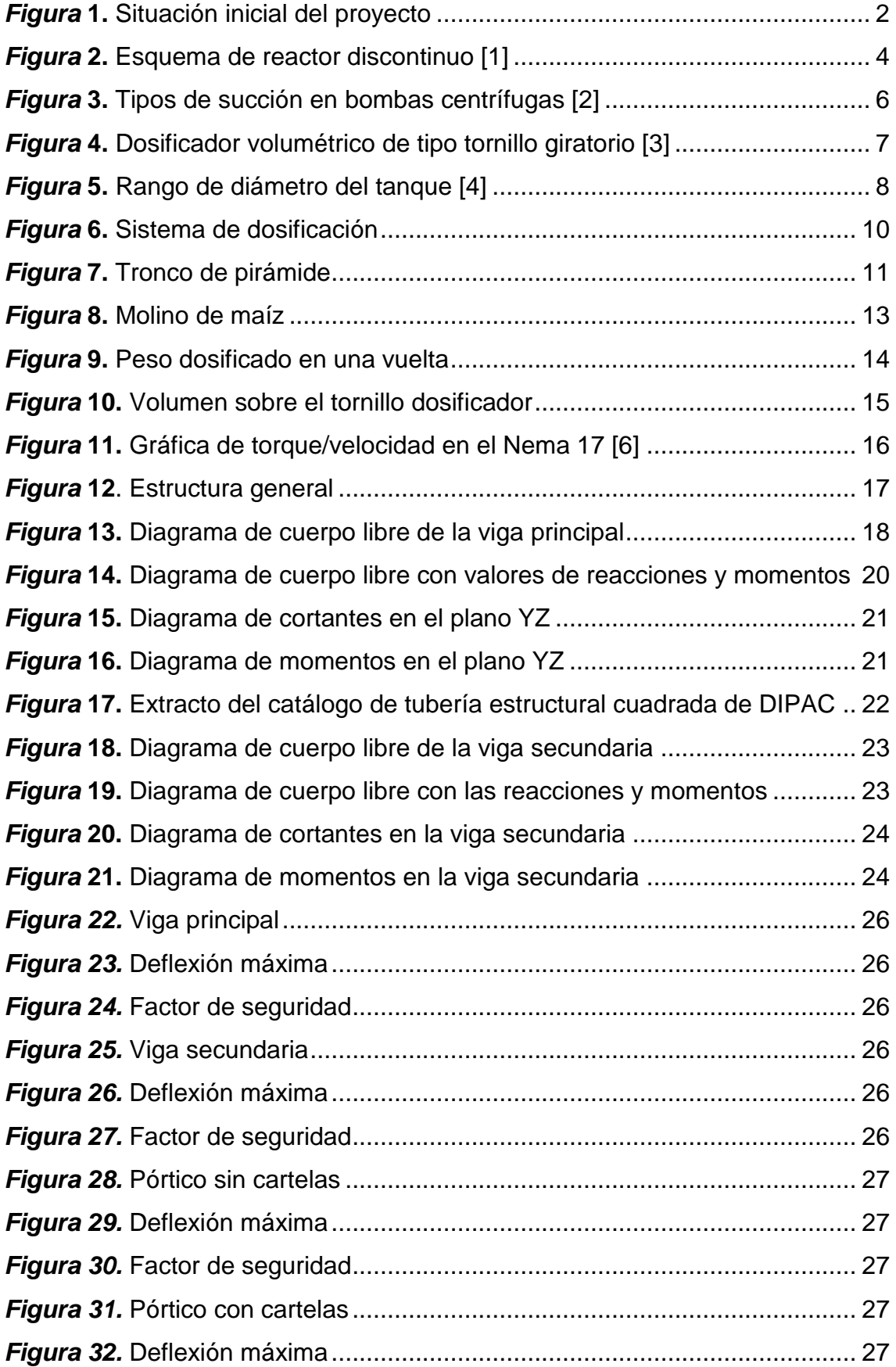

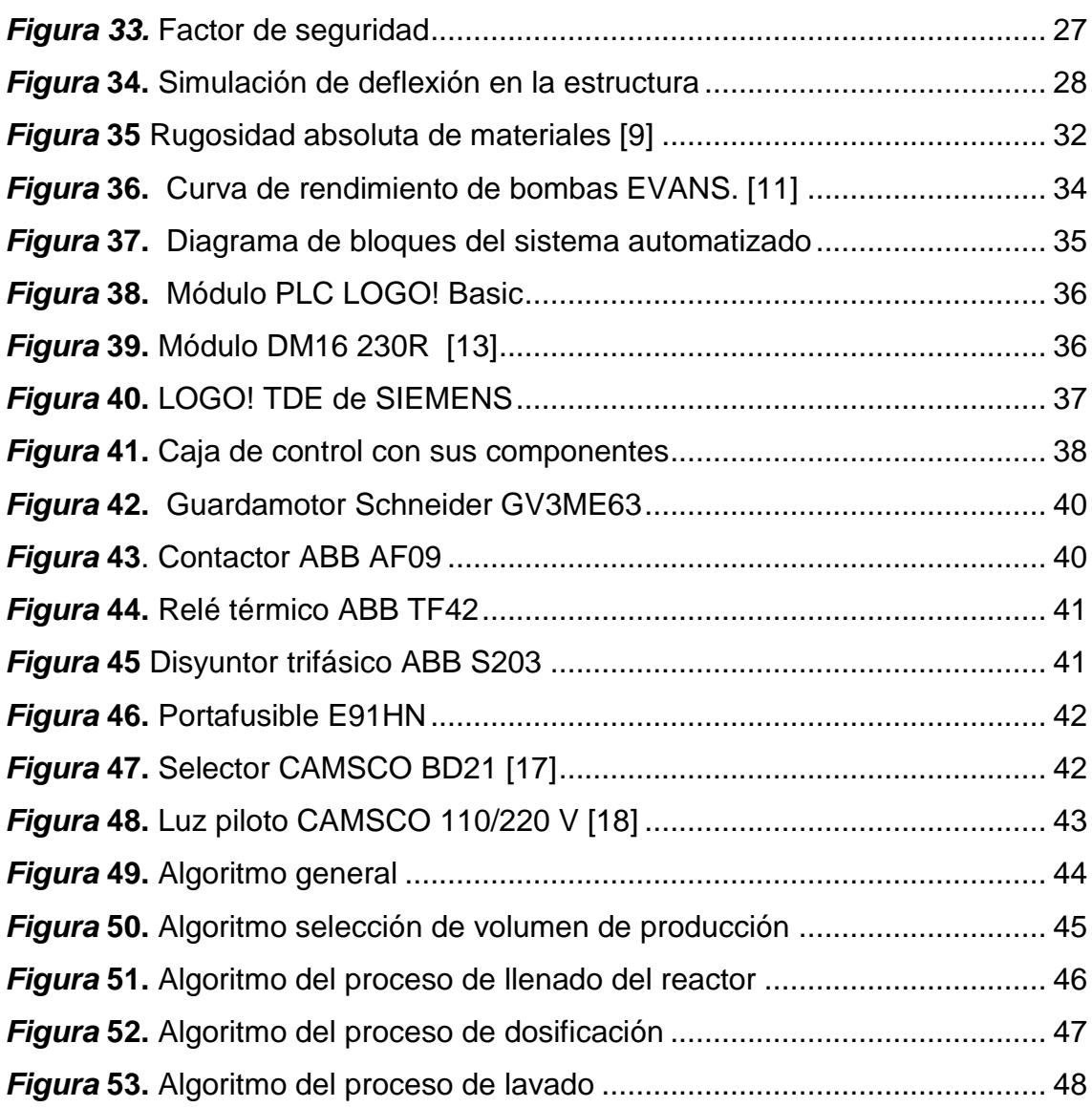

# **ÍNDICE DE TABLAS**

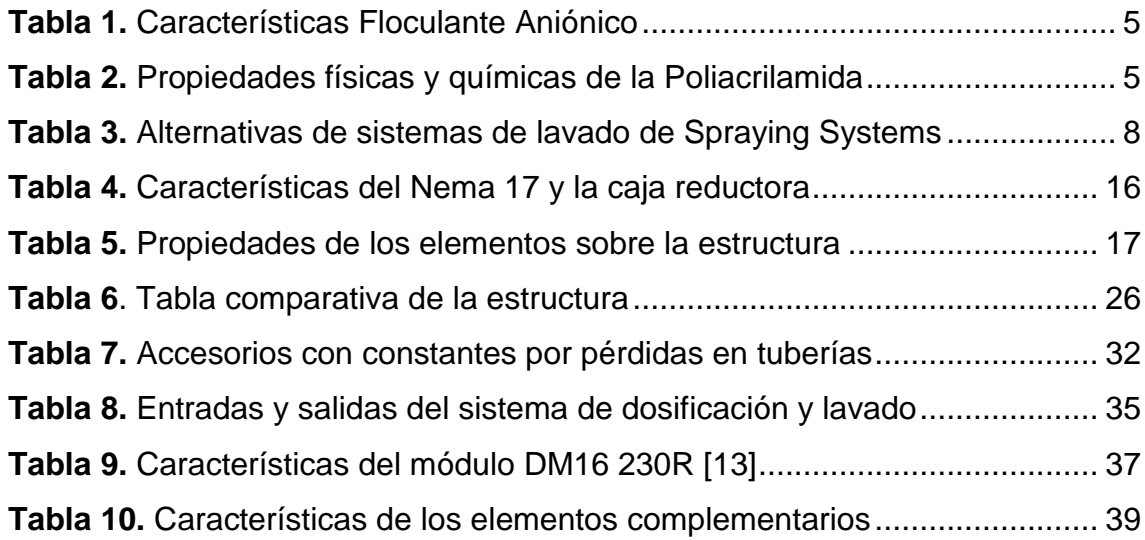

# **DECLARACIÓN**

Yo, Lenin Ramiro Pasaca Guerrero, declaro bajo juramento que el trabajo aquí descrito es de mi autoría; que no ha sido previamente presentado para ningún grado o calificación profesional; y, que se ha investigado las referencias bibliográficas que se incluyen en este documento.

A través de la presente declaración cedo mis derechos de propiedad intelectual correspondientes a este trabajo, a la Universidad Internacional del Ecuador, según lo establecido por la Ley de Propiedad Intelectual, por su Reglamento y por normativa institucional vigente.

……………………………………

Lenin Ramiro Pasaca Guerrero C.C: 1722417662

# **CERTIFICACIÓN**

El docente de la Facultad de Ciencias Técnicas, escuela de Ingeniería Mecatrónica Ingeniero Juan Carlos Parra Mena encargado de la revisión del documento final,

CERTIFICA QUE:

El proyecto de investigación denominado "Automatización de un sistema de dosificación de floculante y diseño del sistema de lavado para reactor de mezcla en la empresa Wascorp S.A.", fue desarrollado por el Sr. Lenin Ramiro Pasaca Guerrero y ha sido debidamente revisado y está en condiciones de ser entregado para que siga lo dispuesto por la carrera de Ingeniería Mecatrónica, correspondiente a la sustentación y defensa del mismo.

> **Ing. Juan Carlos Parra Mena MSC. DIRECTOR DE PROYECTO**

**\_\_\_\_\_\_\_\_\_\_\_\_\_\_\_\_\_\_\_\_\_\_\_\_\_\_\_\_\_\_\_\_\_\_\_\_\_\_**

#### **DOSIFICACIÓN Y LAVADO DEL REACTOR DE MEZCLA**

#### <span id="page-7-0"></span>**1. TEMA**

"Automatización de un sistema de dosificación de floculante y diseño del sistema de lavado para reactor de mezcla en la empresa Wascorp S.A."

#### <span id="page-7-1"></span>**2. OBJETIVOS**

#### <span id="page-7-2"></span>**2.1. Objetivo general**

Automatizar un sistema de dosificación de floculante y diseñar un sistema de lavado del reactor de mezcla para la empresa Wascorp S.A.

#### <span id="page-7-3"></span>**2.2. Objetivos específicos**

- Investigar y documentar los sistemas de dosificación de productos sólidos.
- Investigar las técnicas de control para actuadores mecánicos y eléctricos; y la instrumentación industrial requerida para aplicaciones de dosificación.
- Automatizar el sistema de dosificación de sólidos que ingresan desde una tolva hacia el reactor para diferentes volúmenes de mezcla.
- Diseñar un sistema de carga de líquido en el reactor para la mezcla y un sistema de lavado del reactor que optimice los recursos.
- Diseñar una interfaz Humano-Máquina para el control y operación de sistema semiautomático de dosificación y seleccionar sensores y actuadores adecuados para el proceso.
- Generar los reportes con los parámetros de producción según la dosificación en la mezcla y el tiempo del proceso.

 Desarrollar y simular un protocolo de pruebas del funcionamiento del sistema automatizado.

#### <span id="page-8-0"></span>**3. PROBLEMA**

La empresa de Wascorp S.A realiza servicios de diseño, implementación y mantenimiento de plantas de agua potable y residuales, utilizando productos químicos propiamente elaborados para sus tratamientos, uno de sus productos es el polímero floculante aniónico denominado WCA-301. Para la elaboración se utiliza un reactor mezclador de capacidad de 1000 litros y una fórmula de agua con acrilamida a relación de 1 a 1.

Actualmente un operario realiza una dosificación manual de la acrilamida, verificando las cantidades ingresadas de materia prima en el reactor para la elaboración del producto mencionado. Este proceso ocasiona la aparición de grumos en mezcla final del producto químico, por lo que la experiencia de la empresa ha determinado realizar una dosificación continua en el transcurso de una hora. Para realizar otra dotación del producto es necesaria la purga y limpieza del reactor. Se busca una solución mediante la automatización que permitirá la optimización de todo el proceso tanto en tiempo, calidad y recursos; conjuntamente que el proceso aporte con la reducción de recursos en el proceso de lavado.

#### <span id="page-8-1"></span>**4. HIPÓTESIS**

La automatización de un dosificador de floculante y sistema de lavado del reactor con capacidad de 1000 litros para la elaboración del producto WCA-301 reducirá en un 30% el recurso de agua y en un 10% la aparición de grumos en la mezcla.

#### <span id="page-9-0"></span>**5. ESTADO INICIAL DEL PROYECTO**

La empresa Wascorp S.A. obtiene su producto mediante la planta de elaboración mostrada en la Figura 1, cuenta con un reactor químico en donde se obtiene la mezcla del agua con la acrilamida utilizando un motor mezclador que gira las aspas. El llenado del reactor se realiza por medio de una bomba de agua que alimenta desde un tanque de agua, todo el sistema se encuentra implementado en la estructura.

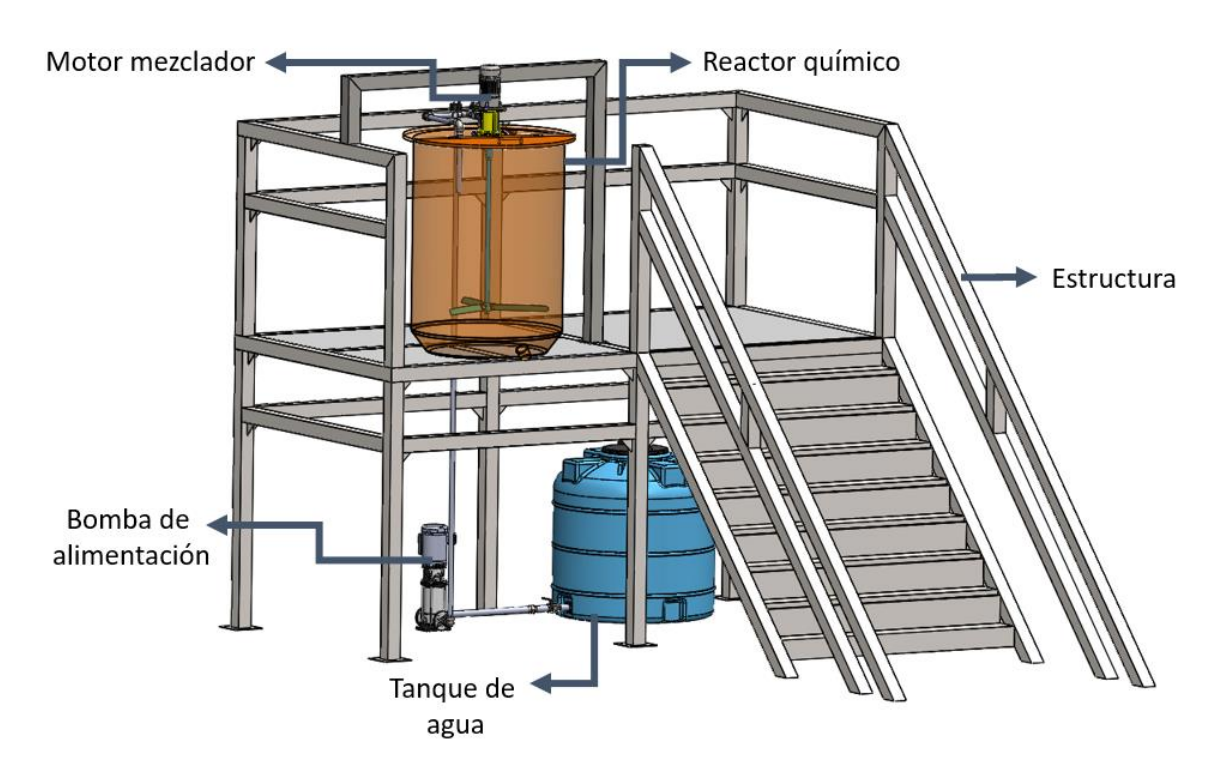

*Figura 1.* Situación inicial del proyecto

<span id="page-9-1"></span>Para la automatización del proceso se incluye el sistema de dosificación, el sistema de lavado y el sistema de control.

El motor mezclador es un Siemens SIMOTICS GP con las siguientes características:

- Trifásico 50 Hz 230 VD/400 VY
- Potencia de 2.2 kW (3 Hp)
- 4 polos
- 1500 rpm

# <span id="page-10-0"></span>**6. ESTUDIO TEÓRICO DE SISTEMAS DE DOSIFICACIÓN Y LAVADO DE UN REACTOR QUÍMICO**

En este capítulo se analiza los aspectos relacionados con el proceso de elaboración del producto previamente mencionado, se utilizan los siguientes componentes: reactor de mezcla, bomba centrífuga, agitador, motor monofásico y poliacrilamida aniónica.

#### <span id="page-10-1"></span>**6.1. Reactor para mezclas químicas**

Es un dispositivo en donde se genera un cambio en a la composición de sustancias o sólidos debido a la reacción química. Por lo general son recipientes con gran volumen lo que proporciona un tiempo de residencia largo. Los tipos de reactores químicos utilizados en diversos procesos industriales existen en una gran variedad de diseños que no siempre tienen ninguna relación especifica con la clase de reacción o el tipo de operación [1].

#### 6.1.1. Reactor discontinuo

Este tipo de reactor admite los reactivos al principio y los procesa según un curso predeterminado de reacción durante el cual no se alimenta o se extrae ningún material. Por lo general el reactor tiene forma de tanque cónico o cilíndrico, en la Figura 2 se observa el esquema de un reactor.

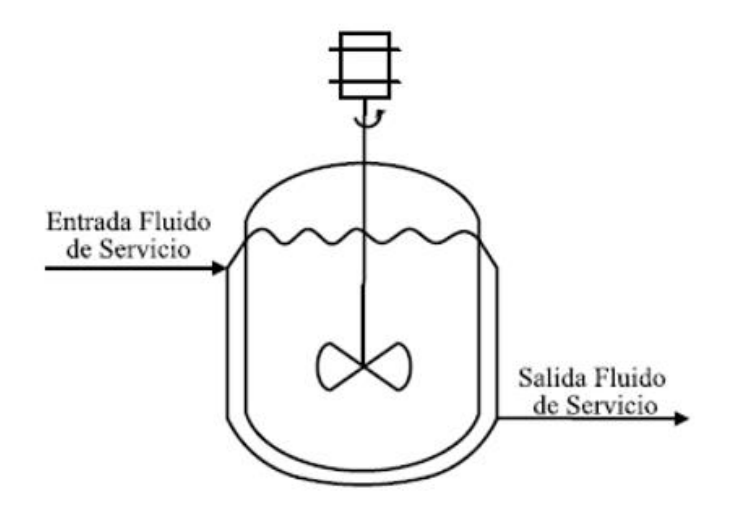

*Figura 2.* Esquema de reactor discontinuo *[1]*

#### <span id="page-11-2"></span><span id="page-11-0"></span>**6.2. Sistema homogéneo**

Es aquel que presenta una sola fase y por tanto su composición es idéntica a cualquier parte del sistema, es decir, una mezcla de fluidos solubles, cuyos objetivos principales son lograr el equilibrio de gradiente de temperatura y de gradiente de concentración. Se utiliza para la neutralización de ácidos/base, diluir disoluciones de alta concentración, mezcla de fluidos con temperaturas distintas y distribución de polímeros en suspensión para floculación.

#### <span id="page-11-1"></span>**6.3. Floculante aniónico**

El producto WCA-301 es un floculante elaborado con polímeros sólidos que tienen un elevado peso molecular, estos actúan como aceleradores de sedimentación después de realizar un tratamiento previo de coagulación, o como agentes clarificantes. El principal producto utilizado para su elaboración es la poliacrilamida aniónica.

Este floculante puede presentarse en estado sólido y líquido dependiendo de su aplicación; en sólidos, el producto se aplica lentamente y en agitación en agua para realizar la disolución, mientras que en líquidos el producto debe <span id="page-12-0"></span>aplicarse gradualmente sobre el agua en agitación. El producto tiene las características observadas en la Tabla 1.

| Color               | <b>Blanco transparente</b> |  |
|---------------------|----------------------------|--|
| Aspecto             | Sólido                     |  |
| Olor                | Inodoro                    |  |
| Gravedad especifica | 1.01                       |  |
| de<br>Porcentaje    | 10-15 (agua)               |  |
| volátiles por peso  |                            |  |
| рH                  | 6.0-8.0 (solución          |  |
|                     | acuosa)                    |  |

**Tabla 1***.* Características Floculante Aniónico

#### **6.4. Polímero poliacrilamida aniónica**

La poliacrilamida es el producto químico más importante en el grupo acrilamida según la EPA (Enviromental Protection Agency) se produce a un ritmo de 6311 libras por año. El principal uso es la elaboración de polímeros solubles en agua, llamados polielectrolitos, floculantes, coagulantes, agentes espesantes, auxiliares de retención y auxiliares de drenaje. El proveedor del producto da las especificaciones observadas a continuación en la Tabla 2.

| Color               | <b>Blanco transparente</b> |  |
|---------------------|----------------------------|--|
| Aspecto             | Sólido                     |  |
| Olor                | inodoro                    |  |
| Gravedad especifica | 0.85                       |  |
| Porcentaje<br>de    | 10-15 (agua)               |  |
| volátiles por peso  |                            |  |
| рH                  | $6.0 - 8.0$<br>(solución   |  |
|                     | acuosa)                    |  |

<span id="page-12-1"></span>**Tabla 2***.* Propiedades físicas y químicas de la Poliacrilamida

#### **6.5. Bomba de agua vertical**

Las bombas más utilizadas para abastecer de agua a un contenedor son las bombas centrífugas verticales. Son equipos que tienen el eje de transmisión de la bomba en forma vertical. Tienen la ventaja de poder ser instaladas en un lugar distinto de la fuente de abastecimiento, lo cual permite ubicarlas en lugares secos o sumergidos. Se pueden clasificar, de acuerdo a la posición del eje de la bomba con respecto al nivel del agua en la cisterna de bombeo, en bombas de succión positiva y bombas de succión negativa. Si la posición del eje está sobre la superficie del agua, la succión es positiva y en la situación inversa la succión es negativa. Si la posición del eje de la bomba esta sobre la superficie del agua, la succión es positiva y en el contrario la succión es negativa como se observa en la Figura 3.

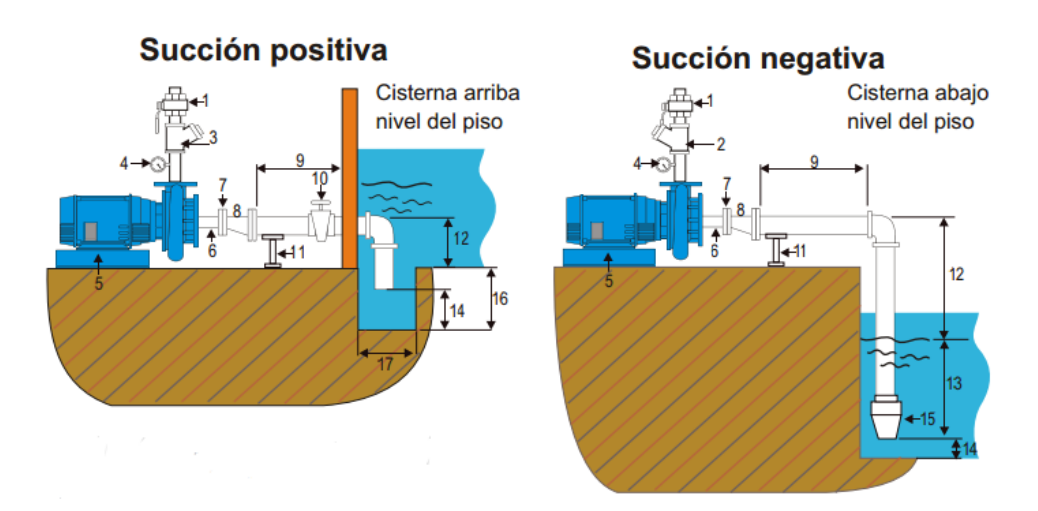

*Figura 3.* Tipos de succión en bombas centrífugas *[2]*

#### <span id="page-13-0"></span>**6.6. Sistemas de dosificación en seco**

Las industrias químicas utilizan sistemas para la dosificación de sus productos por medio de varias alternativas, que dependerán de la cantidad y el estado del producto (sólidos o líquidos).

#### 6.6.1. Dosificador en seco volumétrico de tipo tornillo giratorio

El dosificador transporta el material químico por medio de un tornillo sin fin sumergido en la masa del producto que va a ser dosificado, el cual es arrastrado por el movimiento del dosificador en sentido del eje de rotación accionado por un motor. En la parte superior del tornillo se ubica la tolva de almacenamiento, y en la parte inferior el reactor en donde se realiza la mezcla como se observa en la Figura 4.

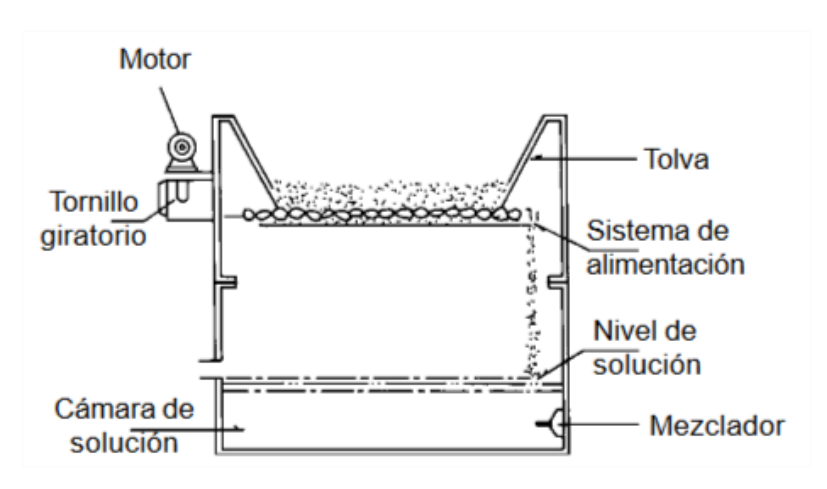

*Figura 4.* Dosificador volumétrico de tipo tornillo giratorio *[3]*

#### <span id="page-14-0"></span>**6.7. Sistemas aspersores**

Son sistemas o dispositivos que transforman un flujo de un líquido en un rocío o chorro por medio de una presión determinada. Una de las aplicaciones más comunes son el sistema de riego y sistemas de lavado.

#### **6.8. Sistema de aspersión TankJet**

El TankJet es un sistema para lavado de tanques con el objetivo de limpiar a fondo en el menor tiempo posible y utilizando la menor cantidad de agua y productos químicos. Las boquillas de flujo rotan a 360° para proporcionar una cobertura completa de todo el tanque cada 45 revoluciones. En la Tabla 3 se observan las principales características de varios modelos presentados por el catálogo de Spraying Systems CO.

<span id="page-15-1"></span>

| <b>Modelo</b>             | Min diámetro<br>de tanque (m) | Max diámetro<br>de tanque (m) | Flujo (Ipm) | Presión de<br>operación<br>(psi) |
|---------------------------|-------------------------------|-------------------------------|-------------|----------------------------------|
|                           |                               |                               |             |                                  |
| TANKJET <sup>®</sup> 360  | 6.1                           | 30                            | 114-1136    | 40-350                           |
|                           |                               |                               |             |                                  |
| TANKJET® AA290            | 6.1                           | 7.3                           | 91-1075     | 50-250                           |
|                           |                               |                               |             |                                  |
| TANKJET <sup>®</sup> YMD3 | 1.8                           | 9.1                           | 32.6-142    | 50-300                           |
|                           |                               |                               |             |                                  |
| TANKJET <sup>®</sup> 75   | 0.9                           | 9.1                           | 57-125      | 75-300                           |

**Tabla 3***.* Alternativas de sistemas de lavado de Spraying Systems

El reactor de mezcla utilizado para la elaboración del producto es de un metro de diámetro. A continuación, en la Figura 5 se observa un extracto del catálogo de Spraying Systems Co. para el rango máximo y mínimo del diámetro del tanque a lavar. **[4]**

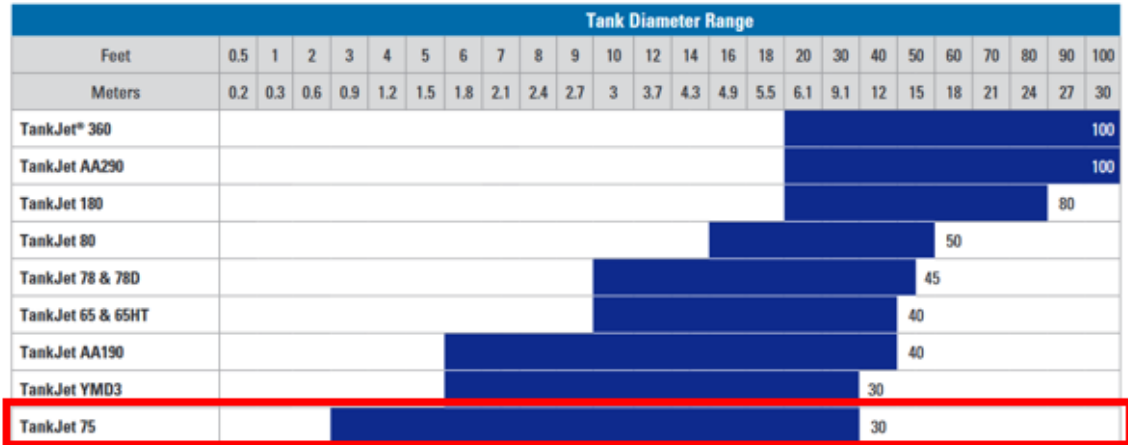

*Figura 5.* Rango de diámetro del tanque *[4]*

<span id="page-15-0"></span>Para el lavado del reactor se utiliza el modelo TankJet 75 ideal para el lavado de contenedores y tanques químicos.

#### **6.9. Pérdida de carga y caída de presión en válvulas y accesorios**

La pérdida de carga en válvulas y accesorios se da generalmente en función del coeficiente de resistencia *K* que indica la perdida de altura de presión estática en una válvula, en función de la altura de velocidad en longitud

equivalente, en diámetros de tubería L/D, que cause la misma pérdida de presión que la válvula. [5]

La pérdida de presión de una tubería está dada por (1).

$$
h_f = F \frac{L}{D} \frac{v^2}{2g_n} \tag{1}
$$

Donde:

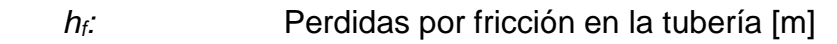

- *F:* Fricción [m]
- *L:* Longitud [m]
- *v*: Velocidad en la sección transversal del conducto [m/s]
- *D:* Diámetro del tubo [m]
- g: Gravedad [m/s<sup>2</sup>]

# <span id="page-16-0"></span>**7. DIMENSIONAMIENTO DEL SISTEMA AUTOMÁTICO DE DOSIFICACIÓN Y LAVADO DEL REACTOR DE MEZCLA**

A continuación, se presenta el diseño y selección de los componentes que intervienen en el proceso de dosificación de la acrilamida aniónica, sistema de alimentación y para el proceso de lavado empezando por el diseño mecánico.

En la Figura 6 se observa el sistema de dosificación del cual se dimensiona y selecciona sus componentes.

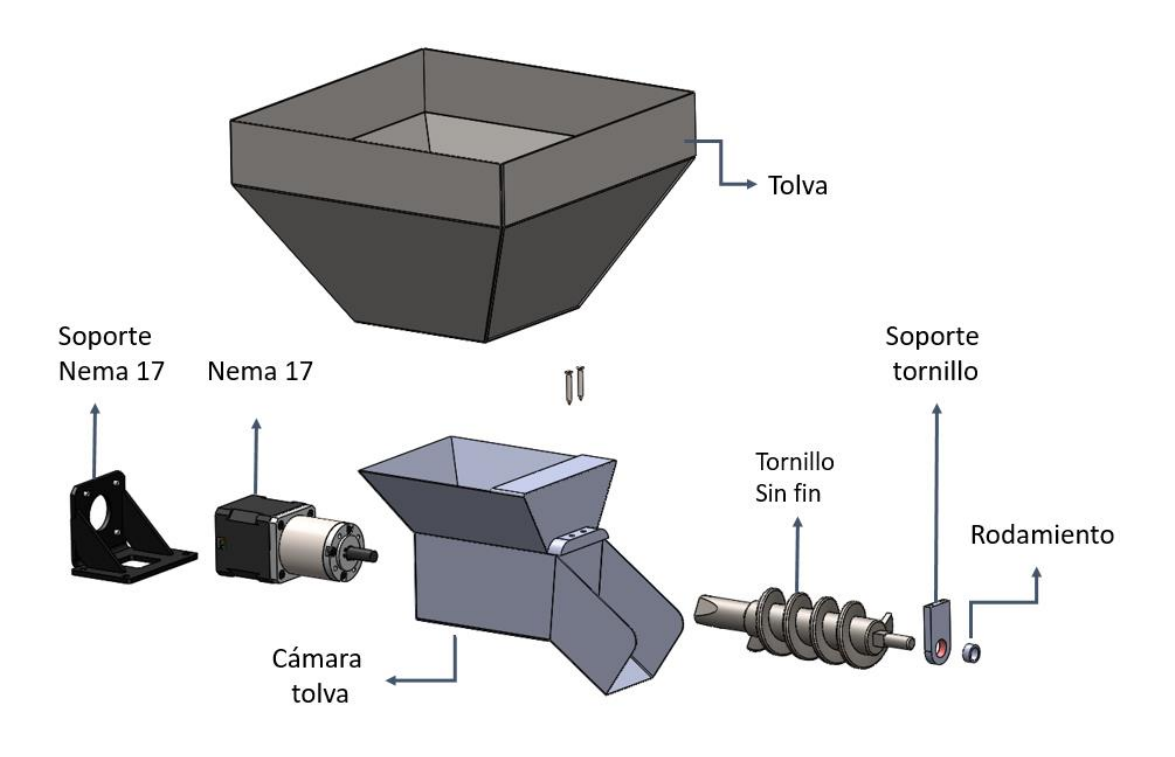

*Figura 6.* Sistema de dosificación

#### <span id="page-17-2"></span><span id="page-17-0"></span>**7.1. Dimensionamiento mecánico**

En esta sección se dimensiona la tolva y motor para la dosificación, se comprueba la resistencia del perfil utilizado actualmente en la estructura con las adecuaciones necesarias para implementar la tolva dosificadora y el sistema de lavado, además se selecciona una nueva bomba que acapare la alimentación y lavado del reactor.

#### <span id="page-17-1"></span>7.1.1. Dimensionamiento de tolva dosificadora

La empresa Wascorp S.A. adquiere el producto (poliacrilamida aniónica) en paquetes de 25 kg, basados en las propiedades mostradas en la sección 5.4, se obtiene el valor de la densidad relativa o gravedad específica. Se obtiene la densidad de la poliacrilamida en (2).

$$
\rho_r = \frac{\rho_m}{\rho_{agua}}\tag{2}
$$

Donde:

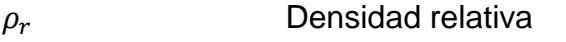

 $\rho_m$  Densidad del material [kg/m $^3$ ]

 $\rho_{agua}$  Densidad del agua [kg/m $^3$ ]

 $0.85 \cdot 1000 \text{ kg/m}^3 = \rho_m$ 

 $\rho_m = 850 \text{ kg/m}^3$ 

Partiendo de la densidad obtenida se encuentra el volumen que ocupa 25 kg de poliacrilamida en (3).

$$
v = \frac{m}{\rho} \tag{3}
$$

Donde:

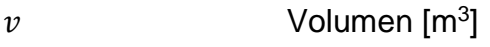

m Masa [kg]

 $\rho_m$  Densidad del material [kg/m $^3$ ]

$$
v = \frac{25 \text{ kg}}{850 \text{ kg/m}^3}
$$

$$
v = 0.0294 \text{ m}^3
$$

En la Figura 7 se observa el tronco de pirámide la cuál será utilizada para el dimensionamiento de la tolva, se analiza una sección en la parte superior e inferior.

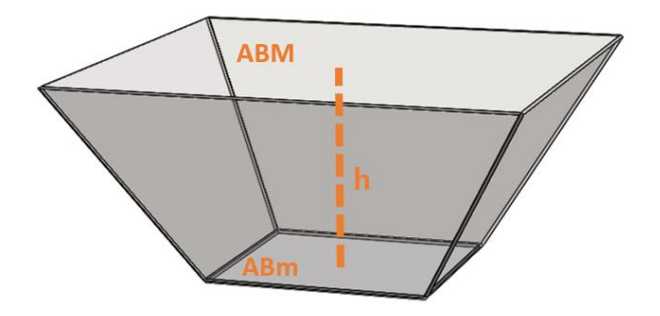

<span id="page-18-0"></span>*Figura 7. Tronco de pirámide*

En (4) se observa la fórmula para calcular el volumen del tronco de la tolva.

$$
V_t = \frac{h}{3} \left( A_{BM} + A_{Bm} + \sqrt{A_{BM} \cdot A_{Bm}} \right) \tag{4}
$$

Donde:

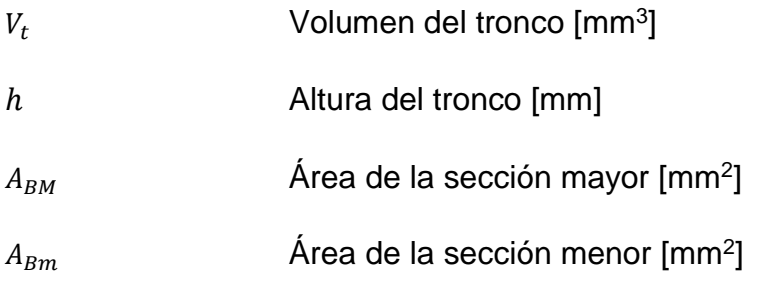

Para la sección mayor se utiliza el doble de la longitud de la sección menor por lo que se encuentra (5) y (6).

$$
A_{BM} = x_1 \cdot x_1 \tag{5}
$$

$$
A_{Bm} = 2x_1 \cdot 2x_1 \tag{6}
$$

Donde:

 $x_1$  Longitud del cuadrado de sección

Se da valores para el lado rectangular superior e inferior.

$$
x_1 = 100 \text{ mm}
$$

$$
h = 350 \text{ mm}
$$

Reemplazando (4) y (5) en (3) se obtiene el volumen del tronco.

 $V_{tronco}$  = 350  $\frac{36}{3}$  · ((100 mm \* 100mm) + (200 mm \* 200 mm) +  $\sqrt{100 \cdot 100 \cdot 200 \cdot 200}$ )

$$
V_{tronco} = 0.0516 \text{ m}^3
$$

Con este volumen se cubre el espacio de 25 kg y un 40% de espacio vacío en la tolva.

#### <span id="page-19-0"></span>7.1.2. Cálculo de dosificación por tornillo sin fin

Para la dosificación de 1kg de acrilamida se utiliza un molino de granos de maíz que posee un tornillo dosificador como se observa en la Figura 8.

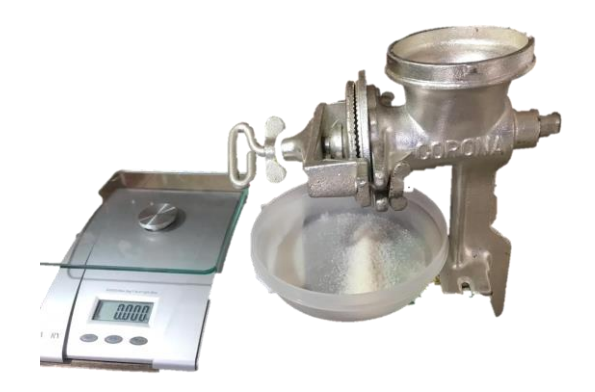

*Figura 8.* Molino de maíz

<span id="page-20-0"></span>Para obtener un resultado válido, se utiliza el diseño de experimentos para encontrar el número de muestras necesarias para encontrar que cantidad de producto se dosifica en una vuelta. Se parte por encontrar el número de muestras a realizar, dada por (7).

$$
n = \frac{Z^2 P q}{\varepsilon^2} \tag{7}
$$

Donde:

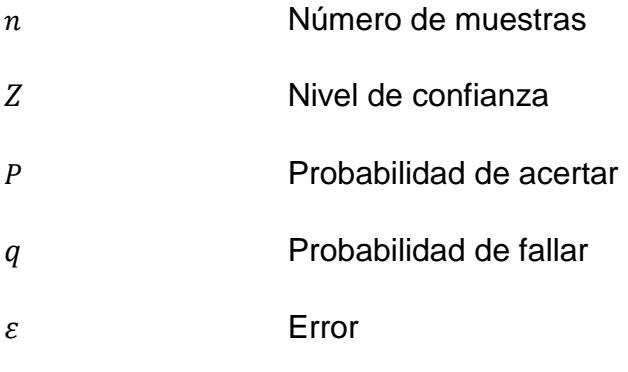

Reemplazando los datos se obtiene el número de muestras a realizar.

$$
n = \frac{1.65^2 \cdot 0.5 \cdot 0.5}{0.1^2} = 68
$$

Las muestras realizadas se encuentran en el Anexo D.

Mediante una balanza se pesó un promedio de 8.55 gramos de producto dosificado en una vuelta como se observa en la Figura 9.

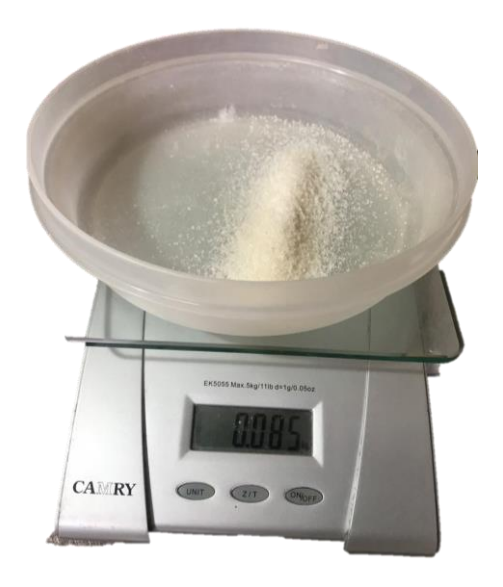

*Figura 9.* Peso dosificado en una vuelta

<span id="page-21-1"></span>Se requiere dosificar 1000 kg del producto, por lo cual se necesita de 1 rpm del motor para dosificar en una hora intermitentemente cada 5 minutos, para dosificar a 500 g se encenderá el motor intermitentemente cada 10 minutos.

#### <span id="page-21-0"></span>7.1.3. Dimensionamiento y selección de motor para la dosificación

Como se observa en la sección 7.1.1 se necesita un motor que gire a bajas velocidades, a continuación, se calcula el torque necesario para elegir el tipo de motor. Se empieza calculando la masa sobre el tornillo dosificador y luego la fuerza de fricción que debe vencer el motor para transportar el producto al reactor mezclador. En la Figura 10 se observa el volumen ocupado por el floculante.

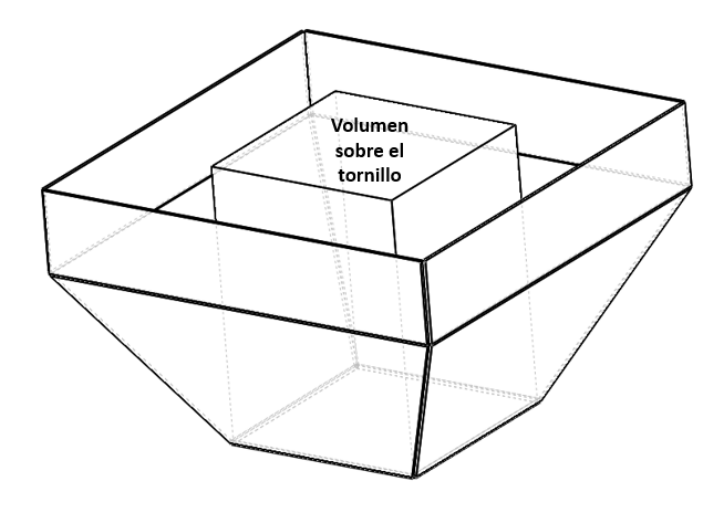

*Figura 10.* Volumen sobre el tornillo dosificador

<span id="page-22-0"></span>En la sección 6.1.2 se tienen las dimensiones del tronco de la pirámide, se reemplaza y se obtiene la masa.

 $v = 0.1$  m  $\times$  0.1 m  $\times$  0.35 m = 0.0035 m<sup>3</sup>

$$
m = 0.0035 \text{ m}^3 \times 850 \frac{\text{kg}}{\text{m}^3} = 2.97 \text{ kg}
$$

El motor debe vencer la fuerza de fricción entre el tornillo y el producto por lo cual se tiene (8) y (9).

$$
\tau = Fr \times d \tag{8}
$$

$$
Fr = N \times \mu \tag{9}
$$

Donde:

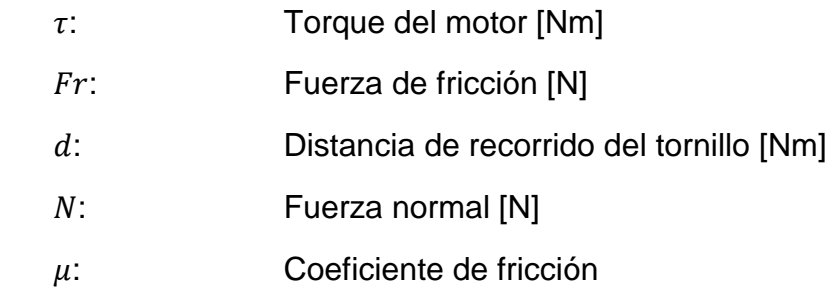

Se reemplaza y se tiene el torque.

 $N = 2.97 \text{ kg} \times 9.8 \text{ m/s}^2 = 29.10 \text{ N}$ 

 $\tau = (29.10 \text{ N} \times 0.25) \times 0.15 \text{ m}$ 

 $\tau = 1.09$  Nm

Se considera un 50% de factor de seguridad en el torque del motor y se tiene lo siguiente.

$$
\tau=2.18\;\mathrm{Nm}
$$

Se selecciona un motor a pasos Nema 17 con una caja reductora 50:1. En la Tabla 4 se observa sus características.

<span id="page-23-2"></span>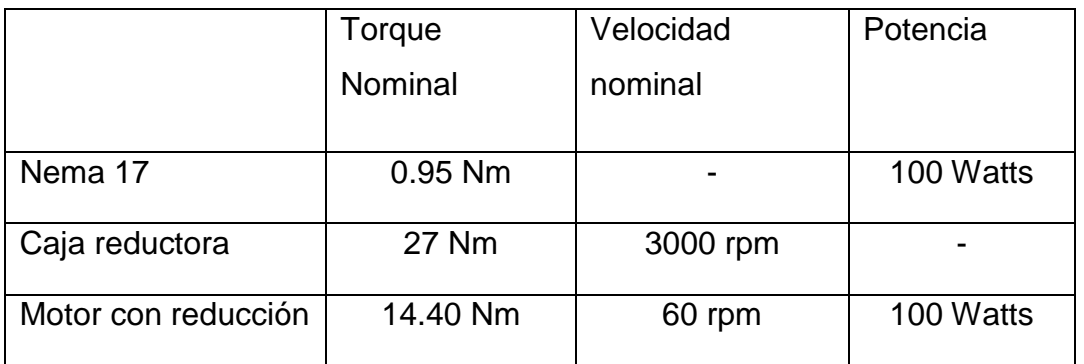

**Tabla 4.** Características del Nema 17 y la caja reductora

En la Figura 11, se observa la zona en la que el motor trabaja con un ciclo de trabajo continuo. [6]

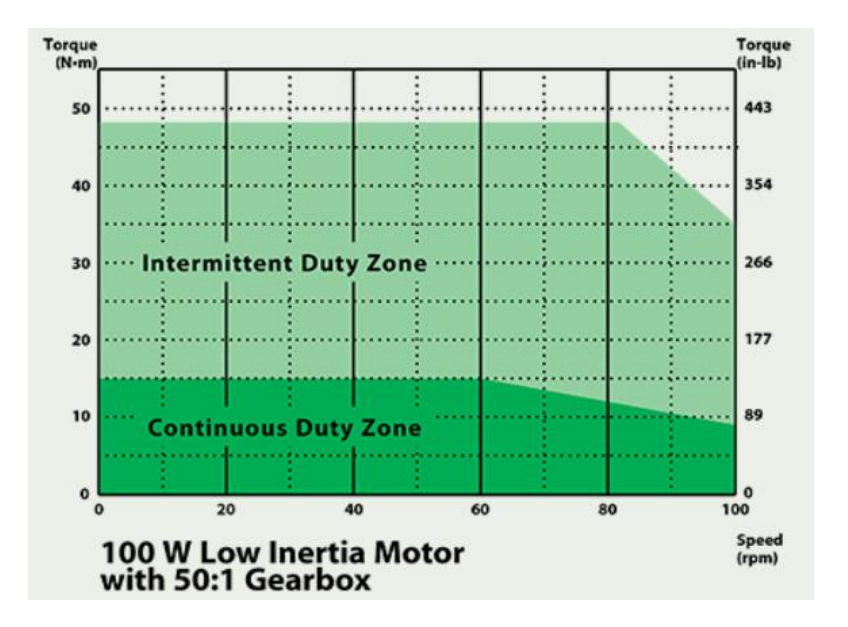

*Figura 11***.** Gráfica de torque/velocidad en el Nema 17 *[6]*

#### <span id="page-23-1"></span><span id="page-23-0"></span>7.1.4. Verificación y cálculos de la estructura

<span id="page-24-2"></span>La estructura es la parte encargada de soportar el peso del reactor, tolva dosificadora, motor mezclador y el resto de componentes del sistema. En la Tabla 5 se detallan los elementos, su masa y la fuerza que ejercen.

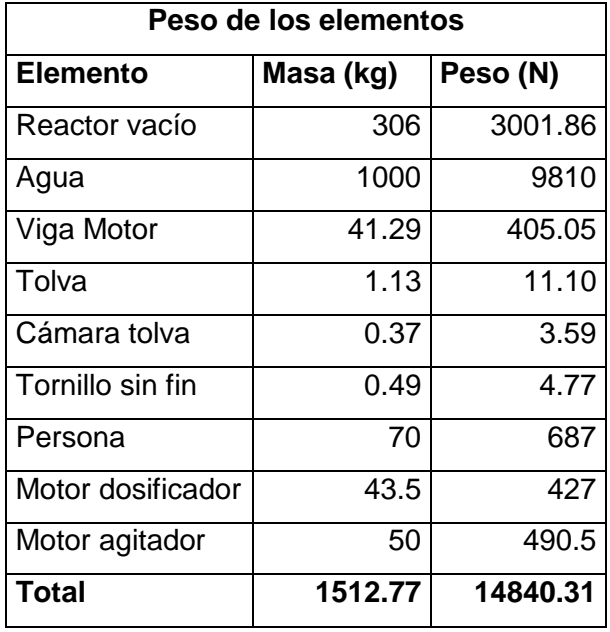

**Tabla 5.** Propiedades de los elementos sobre la estructura

La mayor carga en la estructura se encuentra soportada por la viga principal y la viga secundaria como se observa en la Figura 12, en las cuales se estableció el cálculo para verificar que la estructura resiste el peso de los componentes.

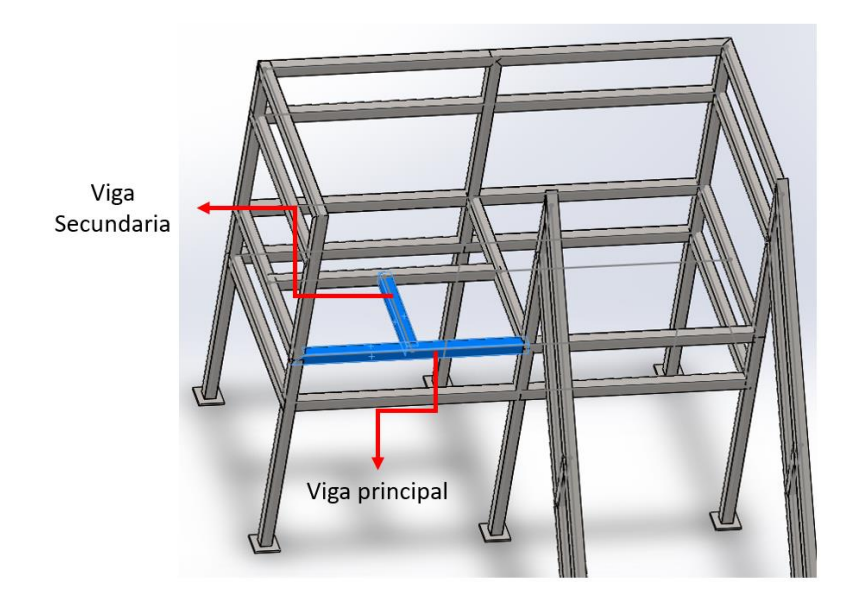

*Figura 12.* Estructura general

#### <span id="page-24-1"></span><span id="page-24-0"></span>7.1.4.1. Diseño y cálculo de viga principal de la estructura

Se aproxima una carga distribuida en los 2 metros de la viga principal lo que se obtiene una W=7500 N/m, en la Figura 13 se observa el diagrama de cuerpo libre de la viga.

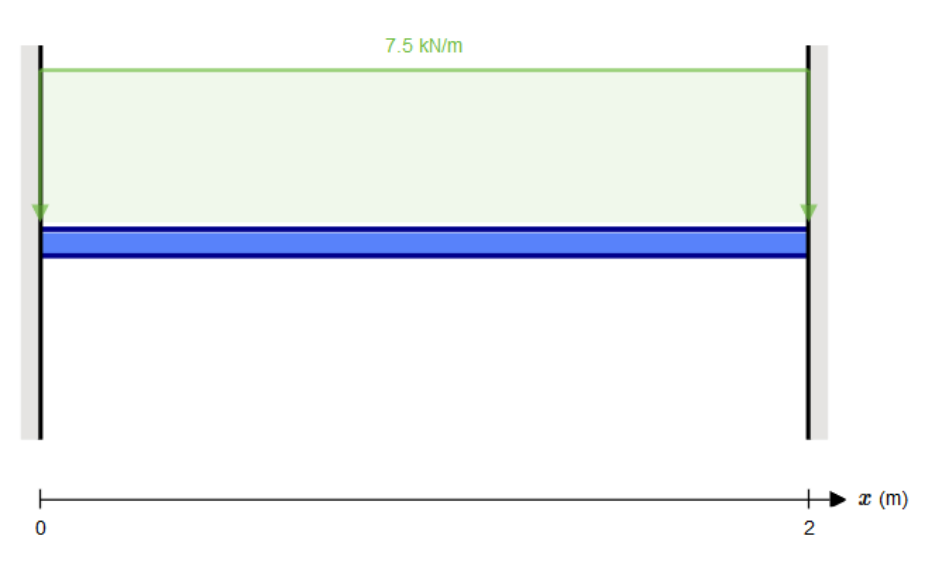

*Figura* **13.** Diagrama de cuerpo libre de la viga principal

<span id="page-25-0"></span>Se requiere comparar la inercia del fabricante de la viga con la calculada en el sistema para conocer si es viable usar el perfil con sus respectivas dimensiones. Se utiliza el método de la doble integración que se observa en (8).

$$
E \cdot I \cdot Y = \iint M(x) \tag{8}
$$

Donde:

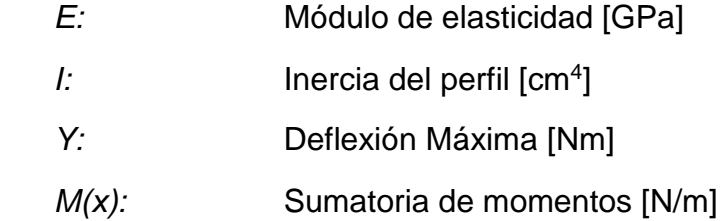

Se realiza la sumatoria de momentos en la viga principal con respecto a la Figura 8 en (9).

$$
M(x) = R_a(x) - \frac{W(x^2)}{2} - M_a(x^0)
$$
 (9)

Se obtiene la primera integración, se observa en (10).

$$
E \cdot I \cdot \theta = \int M(x) \tag{10}
$$

Donde:

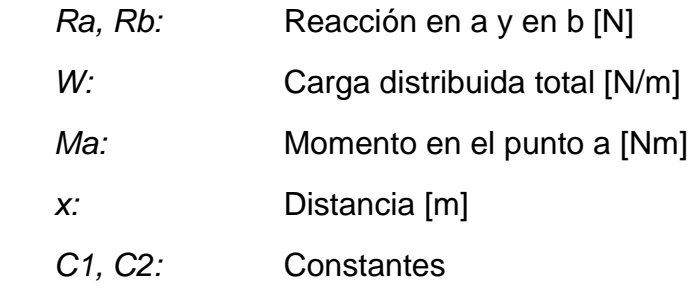

Se realiza la segunda integración en (11)

$$
E \cdot I \cdot Y = \iint M(X) \tag{11}
$$

$$
E \cdot I \cdot Y = \frac{R_a x^3}{6} - \frac{W(x^4)}{24} - \frac{M_a(x^2)}{2} + C_1 x + C_2
$$

Para resolver el siguiente sistema y encontrar las constantes se reemplaza con las condiciones de frontera siguientes: x=0,  $\theta$ =0, Y=0, en las ecuaciones (10) y (11) y se obtiene:

$$
C_1 = 0
$$
  

$$
C_2 = 0
$$

Para obtener Ra se aplica la segunda condición de frontera x=l y  $\theta$ =0 en (12).

$$
0 = R_a \left(\frac{l^2}{2}\right) - \frac{W(l^3)}{3} - M_a(l) + C_1
$$

$$
R_a = \frac{q l^2 + 6 Ma}{3 l} \tag{12}
$$

Se aplica la condición de frontera x=l y Y=0 en la ecuación (13) y se despeja Ra.

$$
0 = \frac{R_a l^3}{6} - \frac{W(l^4)}{24} - \frac{M_a(l^2)}{2} + C_1 l + C_2
$$
  

$$
R_a = \frac{q l^2 + 12 Ma}{4 l}
$$
 (13)

Igualando la ecuación (12) y (13) se obtiene Ma.

$$
M_a = \frac{ql^2}{12} \tag{14}
$$

Reemplazando (14) en (13) se obtiene Ra.

$$
R_a = \frac{ql}{2} \tag{15}
$$

Se obtienen los valores siguientes:

$$
R_a = 7500 \text{ N}
$$
  

$$
M_a = -2500 \text{ N/m}
$$

En la Figura 14 se observa el diagrama de cuerpo libre con las reacciones y momentos.

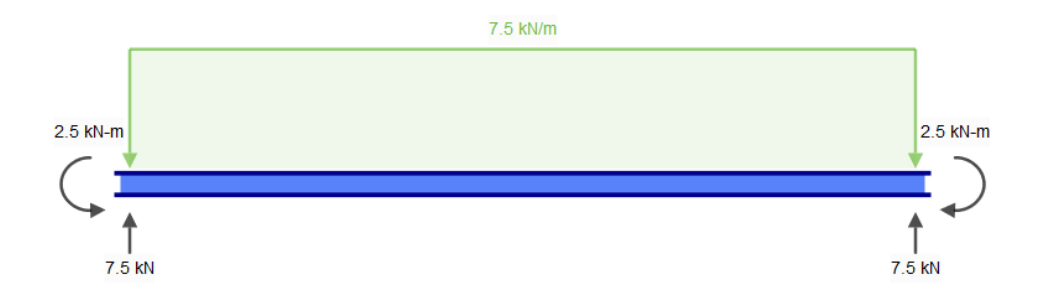

*Figura 14.* Diagrama de cuerpo libre con valores de reacciones y momentos

<span id="page-27-0"></span>Se obtiene el diagrama de cortantes en la Figura 15 y en la Figura 16 el diagrama de momentos.

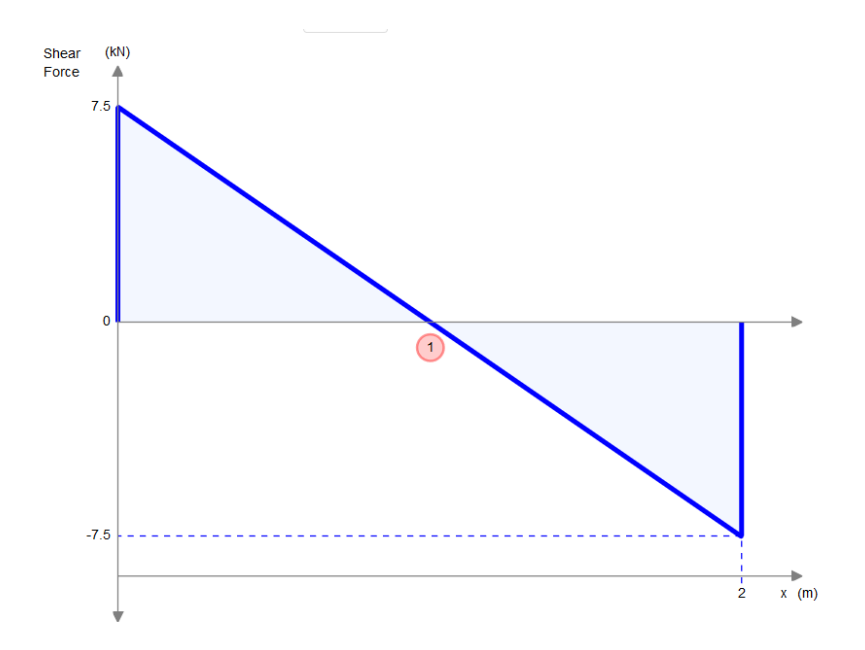

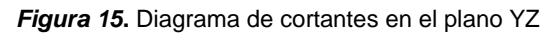

<span id="page-28-0"></span>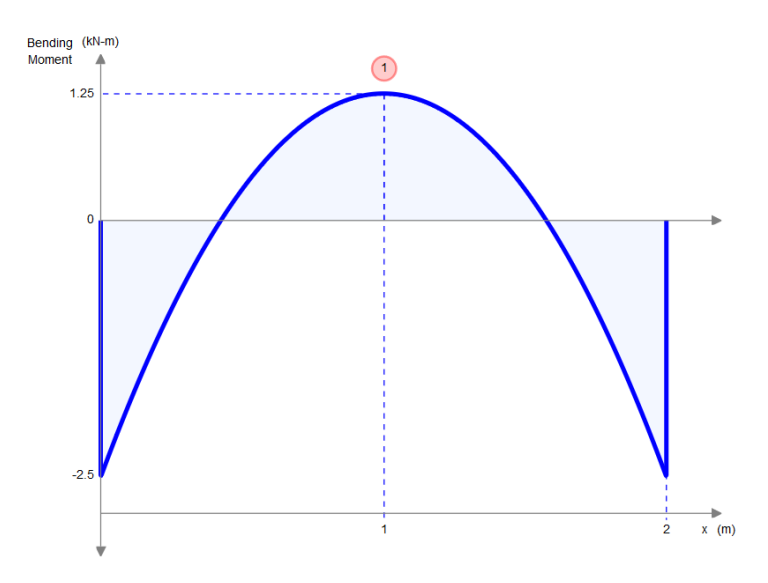

*Figura 16.* Diagrama de momentos en el plano YZ

<span id="page-28-1"></span>Para obtener la inercia se reemplaza Ra y Ma en la ecuación (11)

$$
E \cdot I \cdot Y = \frac{7500 \text{N} \cdot (1 \text{ m})^3}{6} - \frac{7500 \text{ N/m} \cdot (1 \text{ m})^4}{24} - \frac{2500 \text{ N/m} \cdot (1 \text{ m})^2}{2}
$$

$$
I = \frac{-312.5 \text{ Nm}^3}{E \cdot Y}
$$
(16)

La deflexión máxima se obtiene de los valores numéricos recomendados para máquinas dados por (17). [7]

$$
\frac{L}{300} > Y > \frac{L}{2000}
$$
 (17)

Se reemplaza para el límite superior y se obtiene la deflexión.

$$
Y_{adm} = \frac{L}{2000} = \frac{2 \text{ m}}{2000} = -0.001 \text{ m}
$$

Se reemplaza en (16) la deflexión máxima y el módulo de elasticidad para acero inoxidable 304 (190 GPa), se obtiene el siguiente resultado.

$$
I = \frac{-312.5 \text{ Nm}^3}{E \cdot Y} = \frac{-312.5 \text{ Nm}^3}{190 \text{ GPa} \cdot -0.001 \text{ m}}
$$

$$
I = 164.47 \times 10 - 8 \text{ m}^4
$$

$$
I = 164.47 \text{ cm}^4
$$

De acuerdo a la Figura 17 se observa la inercia del fabricante y se compara con la previamente calculada se encuentra en el Anexo D.

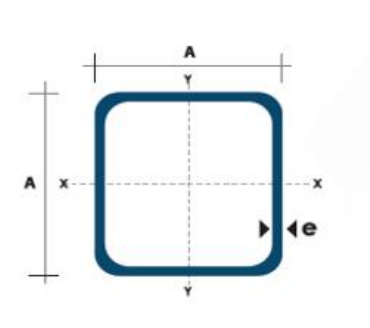

| Dimensiones |                          | Area         |             | Ejes X-Xe Y-Y |          |          |
|-------------|--------------------------|--------------|-------------|---------------|----------|----------|
| A<br>mm     | <b>Espesor</b><br>mm (e) | Peso<br>Kg/m | Área<br>cm2 | п<br>cm4      | w<br>cm3 | г<br>cm3 |
| 20          | 1.2                      | 0.72         | 0.90        | 0.53          | 0.53     | 0.77     |
| 20          | 1.5                      | 0.88         | 1.05        | 0.58          | 0.58     | 0.74     |
| 20          | 2.0                      | 1.15         | 1.34        | 0.69          | 0.69     | 0.72     |
| 25          | 1.2                      | 0.90         | 1.14        | 1,08          | 0,87     | 0.97     |
| 25          | 1.5                      | 1.12         | 1.35        | 1.21          | 0.97     | 0.95     |
| 25          | 2.0                      | 1.47         | 1.74        | 1.48          | 1.18     | 0.92     |
| 30          | 1.2                      | 1,09         | 1.38        | 1,91          | 1,28     | 1.18     |
| 30          | 1.5                      | 1.35         | 1.65        | 2.19          | 1,46     | 1.15     |
| 30          | 2.0                      | 1.78         | 2.14        | 2.71          | 1.81     | 1.13     |
| 40          | 1,2                      | 1.47         | 1,80        | 4,38          | 2,19     | 1,25     |
| 40          | 1.5                      | 1.82         | 2,25        | 5,48          | 2.74     | 1.56     |
| 40          | 2.0                      | 2.41         | 2.94        | 6.93          | 3.46     | 1.54     |
| 40          | 3,0                      | 3,54         | 4.44        | 10,20         | 5,10     | 1.52     |
| 50          | 1.5                      | 2,29         | 2.85        | 11.06         | 4.42     | 1.97     |
| 50          | 2.0                      | 3.03         | 3.74        | 14.13         | 5,65     | 1.94     |
| 50          | 3,0                      | 4,48         | 5,61        | 21,20         | 4,48     | 1,91     |
| 60          | 2,0                      | 3,66         | 3,74        | 21,26         | 7,09     | 2.39     |
| 60          | 3.0                      | 5.42         | 6.61        | 35,06         | 11,69    | 2.34     |
| 75          | 2.0                      | 4.52         | 5.74        | 50,47         | 13,46    | 2.97     |
| 75          | 3,0                      | 6.71         | 8,41        | 71,54         | 19.08    | 2,92     |
| 75          | 4.0                      | 8.59         | 10,95       | 89.98         | 24,00    | 2.87     |
| 100         | 2.0                      | 6.17         | 7.74        | 122.99        | 24.60    | 3.99     |
| 100         | 3,0                      | 9.17         | 11,41       | 176,95        | 35,39    | 3,94     |
| 100         | 4,0                      | 12.13        | 14,95       | 226,09        | 45.22    | 3,89     |
| 100         | 5.0                      | 14,40        | 18.36       | 270.57        | 54.11    | 3.84     |

<span id="page-29-0"></span>*Figura 17.* Extracto del catálogo de tubería estructural cuadrada de DIPAC

$$
I_{Fabricante} = 176.95 \text{ cm}^4
$$

$$
I_{\text{Fabricante}} > I_{\text{Calculada}}
$$

La inercia del fabricante es mayor a la calculada por lo que se asegura un diseño resistente en la viga principal de la estructura.

#### <span id="page-30-0"></span>7.1.4.2. Diseño y cálculo de viga secundaria de la estructura

De igual manera que en la viga principal se obtiene la carga distribuida pero esta vez a lo largo de la viga secundaria de 0.98 m como se observa en la Figura 16.

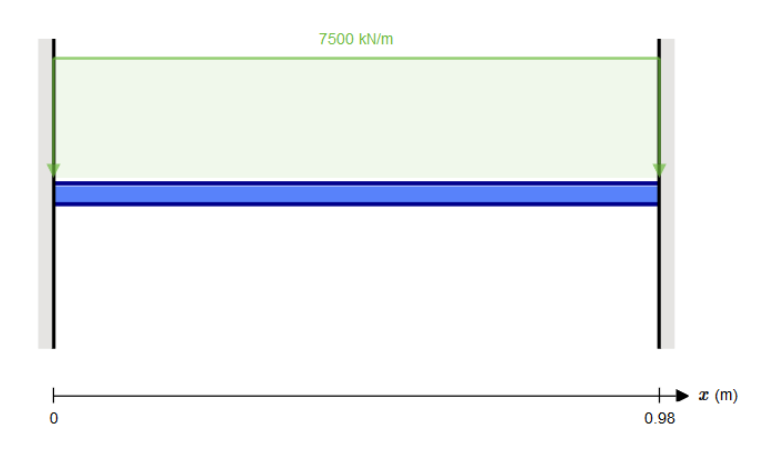

*Figura 18.* Diagrama de cuerpo libre de la viga secundaria

<span id="page-30-1"></span>Utilizando el método de la doble integral se reemplaza los valores obtenidos en (14) y (15) para obtener los valores de momentos y reacciones.

$$
M_a = \frac{ql^2}{12} = \frac{7500 \text{ N/m} \cdot (0.98 \text{ m})^2}{12} = 600.25 \text{ Nm}
$$

$$
R_a = \frac{ql}{2} = \frac{7500 \text{ N/m} \cdot 0.98 \text{ m}}{2} = 3675 \text{ N}
$$

En la Figura 19 se observa el diagrama de cuerpo libre con las reacciones y momentos.

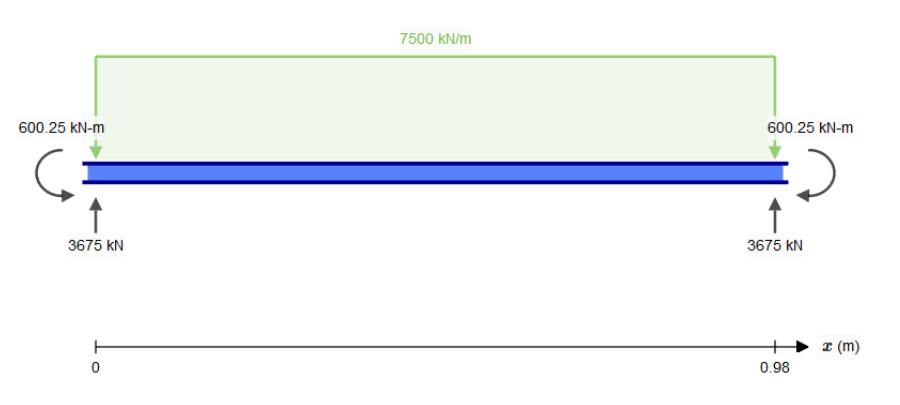

*Figura 19.* Diagrama de cuerpo libre con las reacciones y momentos

<span id="page-30-2"></span>Se obtiene el diagrama de cortantes en la Figura 20 y en la Figura 21 el diagrama de momentos.

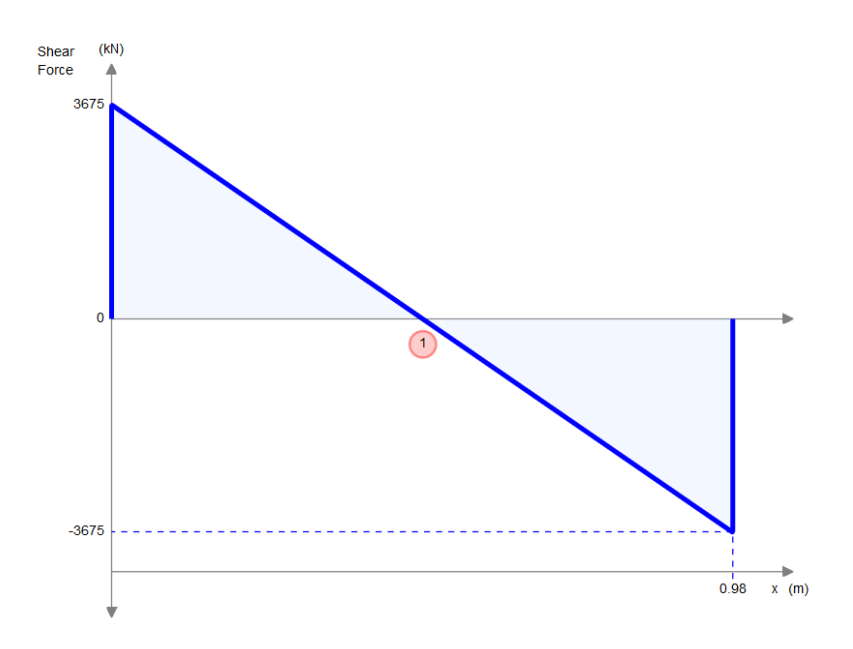

*Figura 20.* Diagrama de cortantes en la viga secundaria

<span id="page-31-0"></span>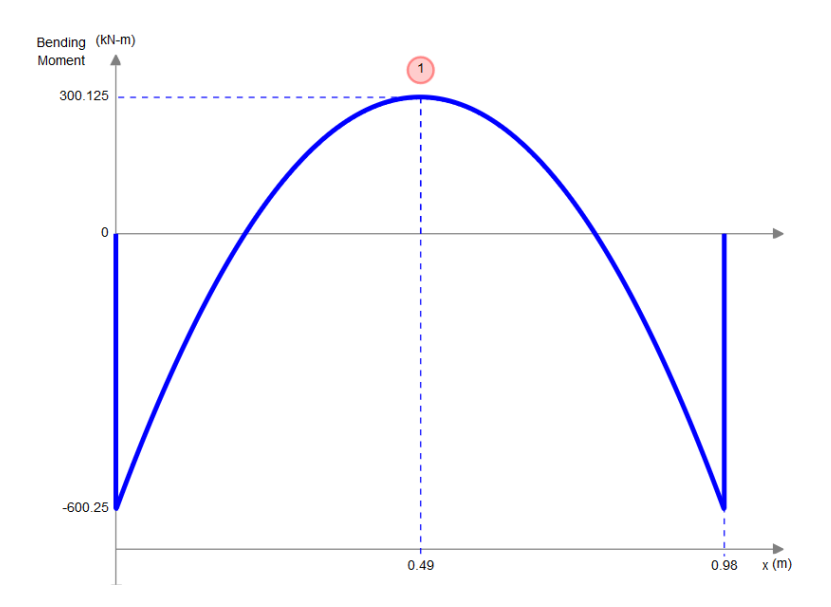

*Figura 21.* Diagrama de momentos en la viga secundaria

<span id="page-31-1"></span>Para obtener la inercia se reemplaza Ra y Ma en la ecuación (11)

$$
E \cdot I \cdot Y = \frac{7500 \text{N} \cdot (0.49 \text{ m})^3}{6} - \frac{7500 \text{ N/m} \cdot (0.49 \text{ m})^4}{24} - \frac{2500 \text{ N/m} \cdot (0.49 \text{ m})^2}{2}
$$

$$
I = \frac{-54.76 \text{ Nm}^3}{E \cdot Y}
$$

La deflexión máxima se obtiene de los valores numéricos recomendados para máquinas dados por (17). Se reemplaza para el límite superior y se obtiene la deflexión.

$$
Y_{adm} = \frac{L}{2000} = \frac{0.98 \text{ m}}{2000} = -0.0005 \text{ m}
$$

Reemplazando en (11) la deflexión máxima y el módulo de elasticidad para acero inoxidable 316 (190 GPa), se obtiene el siguiente resultado.

$$
I = \frac{-54.76 \text{ Nm}^3}{E \cdot Y} = \frac{-54.76 \text{ Nm}^3}{190 \text{ GPa} \cdot -0.0005 \text{ m}}
$$

$$
I = 28.8 \times 10^{-8} \text{ m}^4
$$

$$
I = 28.82 \text{ cm}^4
$$

La inercia del fabricante es mayor a la calculada por lo que se asegura un diseño resistente en la viga de la estructura.

$$
I_{Fabricante} = 176.95 \text{ cm}^4
$$

$$
I_{Fabricante} > I_{Calculada}
$$

Basados en los cálculos realizados se concluye que la estructura inicial soporta las cargas agregadas por los nuevos sistemas de dosificación, lavado y control.

A continuación en la Tabla 6 se compara los resultados obtenidos con la simulación realizada en la plataforma de SolidWorks, se analiza las vigas previamente calculadas y se agrega cartelas en el pórtico para verificar cuál de las opciones es la mejor opción.

<span id="page-33-6"></span><span id="page-33-3"></span><span id="page-33-0"></span>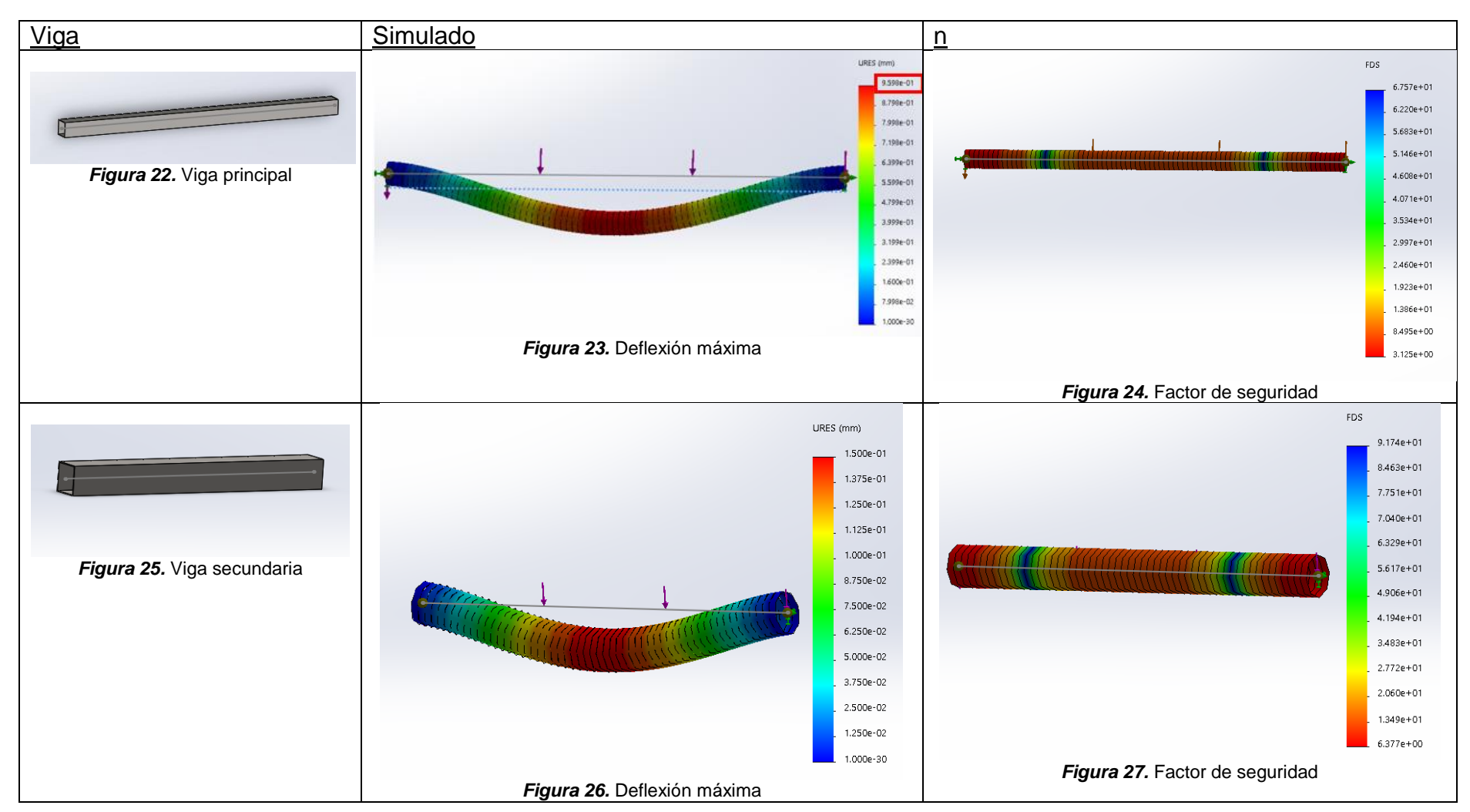

<span id="page-33-5"></span><span id="page-33-4"></span><span id="page-33-2"></span><span id="page-33-1"></span>*Tabla 6*. Tabla comparativa de la estructura

<span id="page-34-5"></span><span id="page-34-4"></span><span id="page-34-3"></span><span id="page-34-2"></span><span id="page-34-1"></span><span id="page-34-0"></span>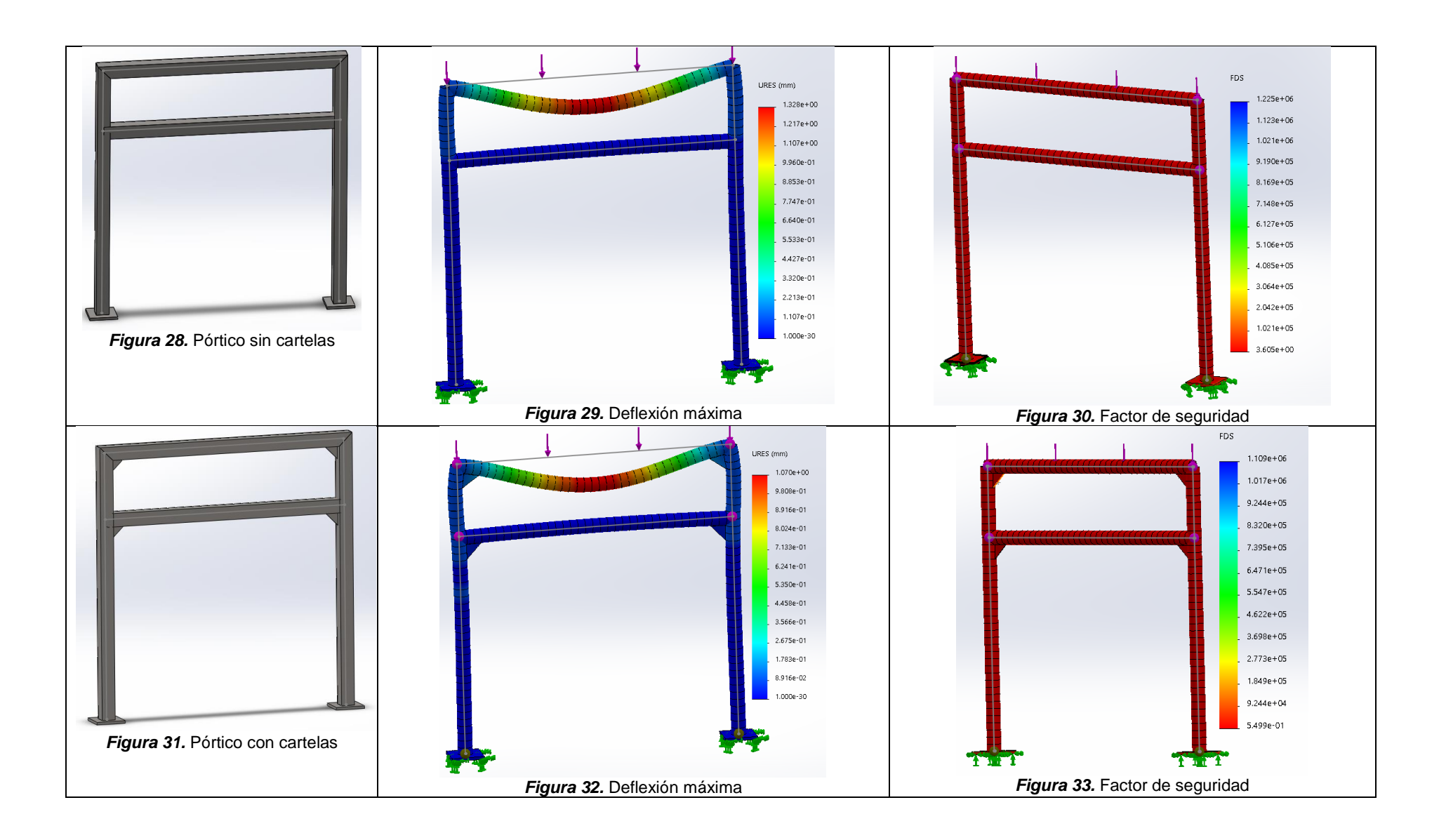

Analizando las opciones se concluye que al aplicar cartelas en el pórtico se tiene una estructura mas rígida propensa a una menor deflexión como se observa en la Figura 34.

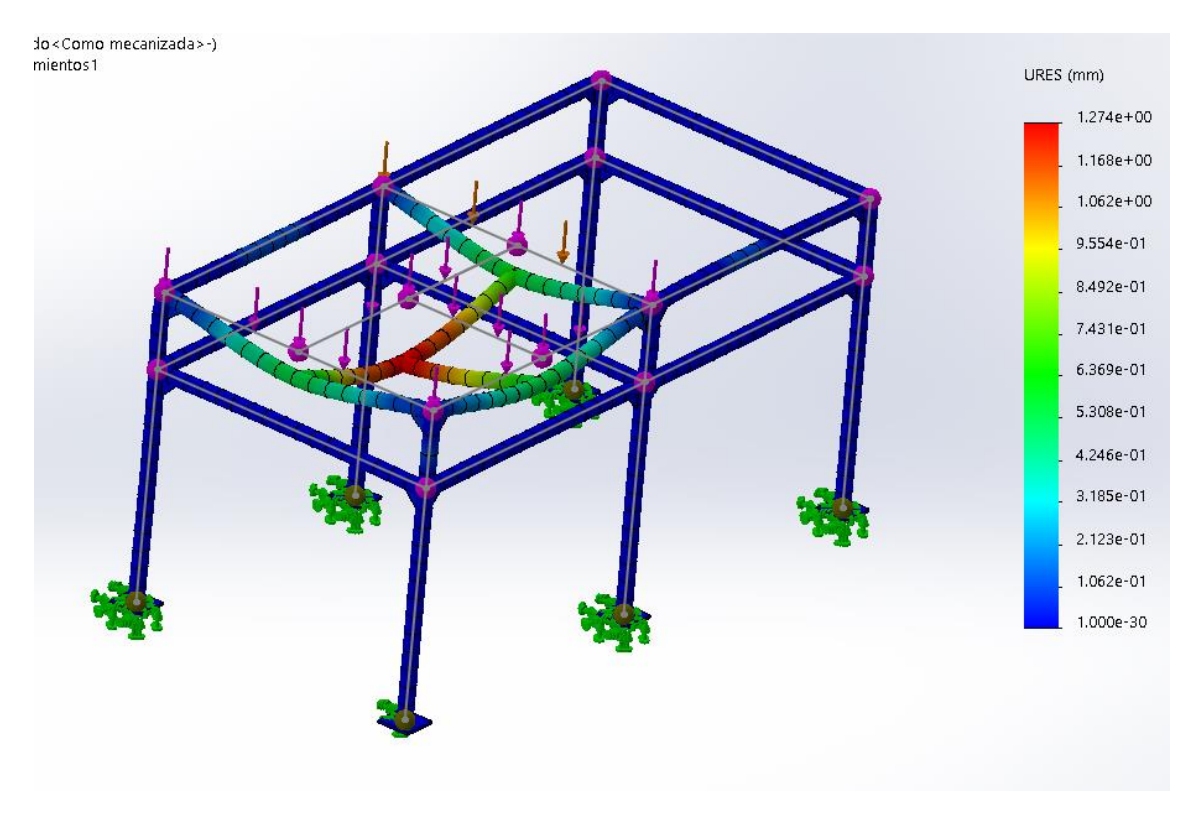

*Figura 34.* Simulación de deflexión en la estructura

#### <span id="page-35-1"></span><span id="page-35-0"></span>7.1.5. Selección de bomba para el llenado del reactor

Por las características que posee la bomba existente en el sistema de alimentación, se la descarta y se procede al dimensionamiento de una en función de los nuevos requerimientos.

Se debe bombear agua durante 8 minutos para llenar el reactor de capacidad de 1000 L. Se obtiene el caudal necesario para seleccionar la bomba en (18).

$$
Q = \frac{V}{t} \tag{18}
$$

Donde:

Q: Caudal [I/min]

*v:* Volumen [I]

*t:* Tiempo [min]

$$
Q = \frac{1000 \text{ l}}{8 \text{ min}}
$$

$$
Q = 125 \text{ l/min}
$$

Otro parámetro necesario para la selección de la bomba es la altura de succión, la bomba se encuentra a 3.145 metros del reactor químico sin contemplar perdidas de tubería. Para lo siguiente se utilizará la teoría de altura equivalente para las pérdidas de fricción y por accesorios [8]. Para el sistema de lavado, que será acoplado al sistema de bombeo de agua, se requiere del sistema de aspersor TankJet, que consta con una entrada de 1 ¼ ¨ la bomba seleccionada debe cumplir con las presiones necesarias para este sistema. La presión del aspersor es de 75-300 psi, como se observa en la sección 5.8.

Se aplica la ecuación de Bernoulli [5], observada en (19)

$$
h_1 + \frac{v_1^2}{2g} + \frac{p_1}{\rho \cdot g} + h_B = h_3 + \frac{v_3^2}{2g} + \frac{p_{jet}}{\rho \cdot g} + \frac{v_{jet}}{2g} + h_t \tag{19}
$$

Donde:

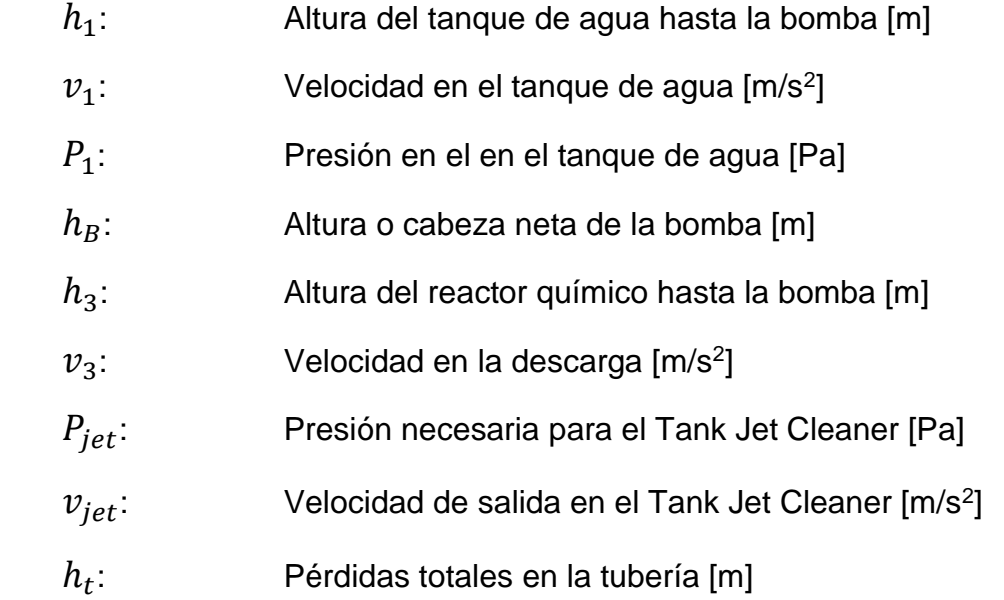

Tomando como referencia la bomba se tienen los siguientes valores.

$$
h_1 = 0
$$
  

$$
\frac{v_1^2}{2g} = 0
$$
  

$$
h_1 = 0
$$
  

$$
\frac{p_1}{\rho \cdot g} = 0
$$

Despejando la altura se obtiene la ecuación (20)

$$
h_B = h_3 - h_a + \frac{v_3^2}{2g} + \frac{p_{jet}}{\rho \cdot g} + \frac{v_{jet}}{2g} + h_{ft}
$$
 (20)

Se obtiene la velocidad en la tubería utilizando (21)

$$
v = \frac{Q}{A}
$$
  

$$
v = \frac{4Q}{\pi \cdot D^2}
$$
 (21)

Reemplazando los valores se obtiene la velocidad en la tubería de succión y descarga antes de reducirla para la entrada del TankJet.

$$
v_3 = \frac{4 \cdot (2.08 \times 10^{-3} \text{ m}^3/\text{s})}{\pi \cdot (0.04368 \text{ m})^2}
$$

$$
v_3 = 1.39 \text{ m/s}
$$

La velocidad en la tubería para el TankJet es la siguiente.

$$
v_4 = \frac{4 \cdot (2.08 \times 10^{-3} \text{ m}^3/\text{s})}{\pi \cdot (0.03814 \text{ m})^2}
$$

$$
v_4 = 1.824 \text{ m/s}
$$

El caudal en la salida del TankJet va a ser igual al caudal obtenido antes dividido para 4, y se procede a calcular la velocidad con la que sale el chorro para lavar el reactor.

$$
Q_{jet} = \frac{2.08 \times 10^{-3} \text{ m}^3/\text{s}}{4} = 0.00052 \text{ m}^3/\text{s}
$$

$$
v_{jet} = \frac{4 \cdot (0.00052 \text{ m}^3/\text{s})}{\pi \cdot (0.01448 \text{ m})^2} = 3.158 \text{ m/s}
$$

Las pérdidas totales se calculan sumando la pérdida por fricción con la sumatoria de pérdidas de accesorios, ecuación dada en (22).

$$
h_t = h_f + \sum h_a \tag{22}
$$

Donde:

- h<sub>t</sub>: Pérdida total en la tubería [m]
- h<sub>f</sub>: Pérdida por Fricción [m]
- ha: Pérdida por accesorios [m]

La pérdida por fricción en la tubería está dada por (23)

$$
h_f = \frac{F \cdot l \cdot (v_3)^2}{D \cdot 2 \cdot g} \tag{23}
$$

Donde:

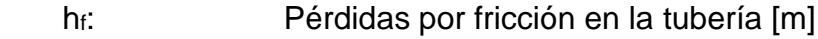

- F: Fricción [m]
- l: Longitud [m]
- D: Diámetro del tubo [m]
- g: Gravedad [m/s<sup>2</sup>]

La fricción está dada por (24)

$$
F = \frac{1.325}{\left[ -\ln\left(\frac{\varepsilon}{3.7 \cdot D} + \frac{5.74}{Re^{0.9}}\right) \right]^2}
$$
(24)

Donde:

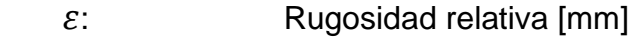

Re: Número de Reynolds

Se utiliza la ecuación (25) para encontrar el número de Reynolds

$$
Re = \frac{V \cdot D}{\mu} \tag{25}
$$

Donde:

- Re: Número de Reynolds
- v: Velocidad [m/s]
- D: Diámetro del tubo [m]
- μ: Viscosidad del agua [m<sup>2</sup>/s]

Reemplazando los valores se obtiene Re.

$$
Re = \frac{1.39 \text{ m/s} \cdot 0.04368 \text{ m}}{1.01 \times 10^{-6} \text{ m}^2/\text{s}} = 60114.06
$$

#### $Re > 4000$

Cuando el número de Reynolds es mayor a 4000 se considera al fluido turbulento. Se reemplaza el valor de la rugosidad relativa de la Figura 35.

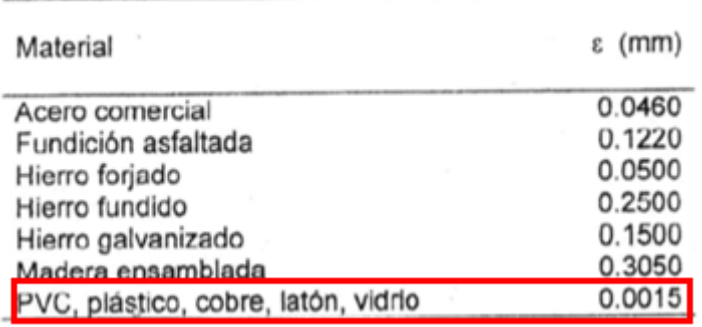

*Figura 35.* Rugosidad absoluta de materiales *[9]*

<span id="page-39-0"></span>Reemplazando los valores en (24) se tiene lo siguiente.

$$
F = \frac{1.325}{\left[-\ln\left(\frac{0.0015 \text{ mm}}{3.7 \cdot 43.68 \text{ mm}} + \frac{5.74}{60114.06^{0.9}}\right)\right]^2} = 0.02007
$$

<span id="page-39-1"></span>Los accesorios utilizados en el sistema de tubería se muestran en la Tabla 7. [10]

| <b>Accesorio</b>  | <b>Cantidad</b> | Símbolo  | <b>Constante</b> |
|-------------------|-----------------|----------|------------------|
| Válvula manual    | $\mathcal{P}$   | Kvm      | 4.05             |
| Unión universal   | 2               | $K_u$    |                  |
| Válvula check     |                 | Kvc      | 1.1              |
| Válvula selenoide | $\mathcal{P}$   | $K_{vs}$ | $3-5$            |
| Acople tipo "T"   |                 | Kt       | $\mathcal{P}$    |
| Codo              | я               | Kc       | 0.9              |

*Tabla 7.* Accesorios con constantes por pérdidas en tuberías

Reemplazando los valores obtenidos en (22) se encuentra ht.

$$
h_t = \frac{{v_3}^2}{2g} \left[ \frac{FL}{D} + 2K_{vm} + +2K_u + K_{VC} + 2K_{vs} + K_t + 8K_c \right] + \frac{4v_{jet}}{2g}
$$

$$
h_{t} = \frac{\left(\frac{1.39\,\text{m}}{\text{s}}\right)^{2}}{2 \cdot 9.8 \,\text{m/s}^{2}} \left[\frac{0.02007 \cdot 6.223 \,\text{m}}{0.04368 \,\text{m}} + 2 \cdot 4.05 + 2 \cdot 1 + 1.1 + 2 \cdot 5 + 2 + 8 \cdot 0.9\right] + \frac{4 \cdot \left(3.158 \frac{\text{m}}{\text{s}}\right)^{2}}{2 \,\text{g}}
$$

$$
h_{t} = 5.31 \,\text{m}
$$

Reemplazando en (20) se obtiene la altura necesaria de la bomba.

$$
h_B = 43.245 \text{ m} - 0.69 + \frac{\left(1.39 \frac{\text{m}}{\text{s}}\right)^2}{2 \cdot 9.8 \frac{\text{m}}{\text{s}^2}} + \frac{2068427.19 \text{ Pa}}{1000 \frac{\text{kg}}{\text{m}^3} \cdot 9.8 \frac{\text{m}}{\text{s}^2}} + \frac{\left(3.158 \frac{\text{m}}{\text{s}^2}\right)^2}{2 \cdot 9.8 \frac{\text{m}}{\text{s}^2}} + 5.31 \text{ m}
$$

$$
h_B = 218.8 \text{ m}
$$

Con la altura necesaria para calcular la potencia de la bomba con la ecuación (24).

$$
P_B = \frac{Q \cdot \rho \cdot g \cdot h_B}{746 \cdot e} \tag{24}
$$

Reemplazando los valores se obtiene la presión que necesita la bomba en hp.

$$
P_B = \frac{Q \cdot \rho \cdot g \cdot h_B}{746 \cdot e}
$$

Donde:

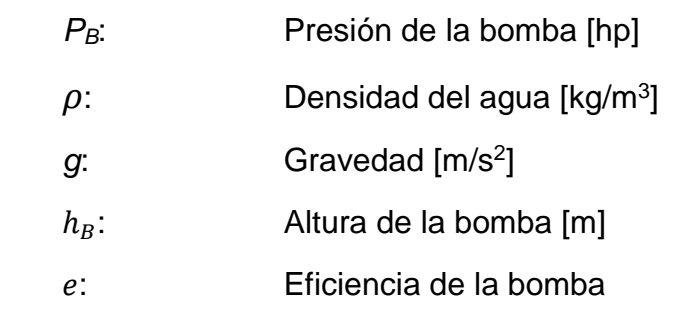

$$
P_B = \frac{2.08 \times 10^{-3} \text{m}^3/\text{s} \cdot 1000 \text{ kg/m}^3 \cdot 9.8 \text{ m/s}^2 \cdot 218.8 \text{ m}}{746 \cdot 0.75}
$$

$$
P_B = 7.97 \text{ hp} \approx 8 \text{ hp}
$$

La bomba necesita de una potencia mínimo de 8 hp con una salida de presión entre los 75 y 300 psi, con un caudal de 125 l/min y 218 m de altura. En la Figura

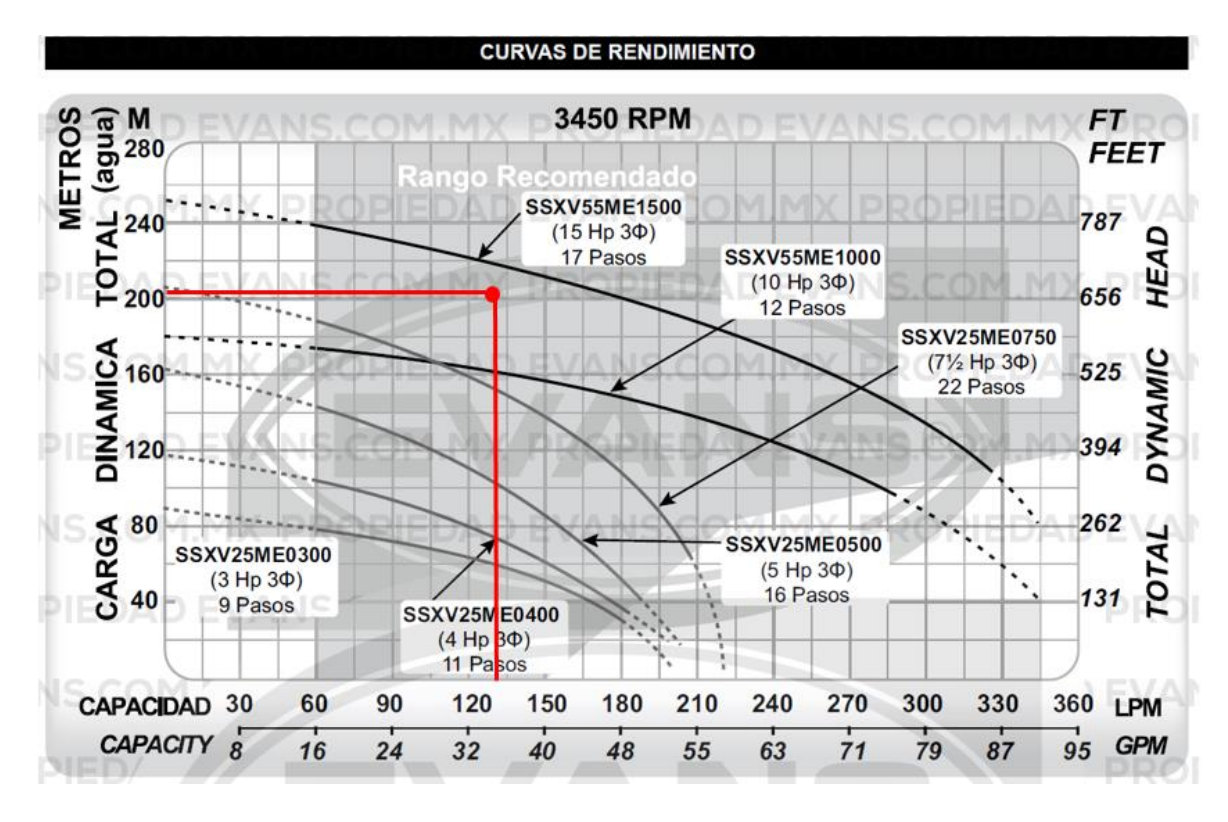

36 se observa la curva d e rendimientos para seleccionar la bomba, se escoge una bomba vertical de 15 Hp trifásica de la empresa EVANS.

*Figura 36.* Curva de rendimiento de bombas EVANS. *[11]*

#### <span id="page-41-1"></span><span id="page-41-0"></span>**7.2. Diseño electrónico**

El diseño electrónico del sistema de dosificación y lavado se compone de: HMI y PLC como componentes principales del sistema de control, actuadores para el sistema de alimentación y dosificación y el TankJet 75 para el sistema de lavado, estos sistemas se resumen en la Figura 37.

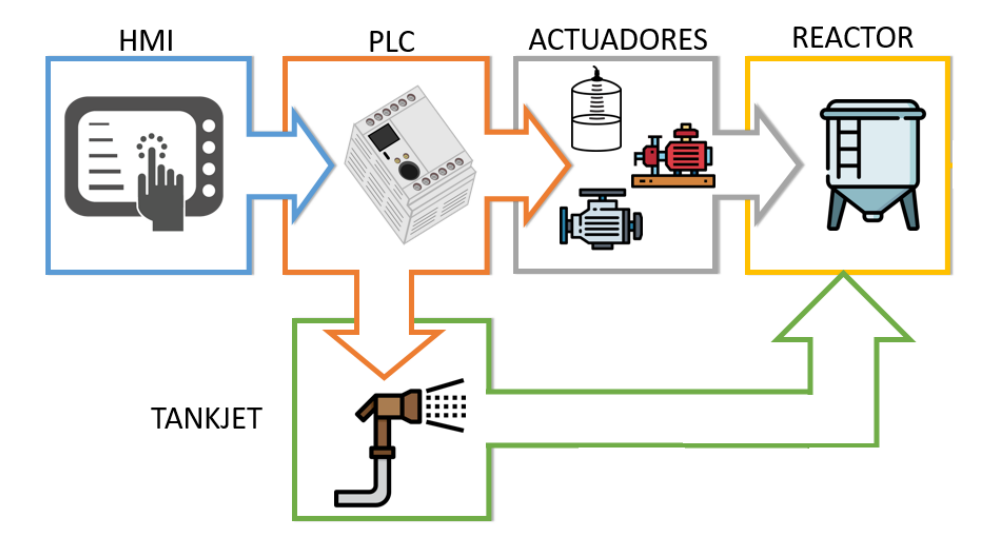

*Figura 37.* Diagrama de bloques del sistema automatizado

<span id="page-42-3"></span><span id="page-42-2"></span>Se observan las entradas y salidas del sistema en la Tabla 8.

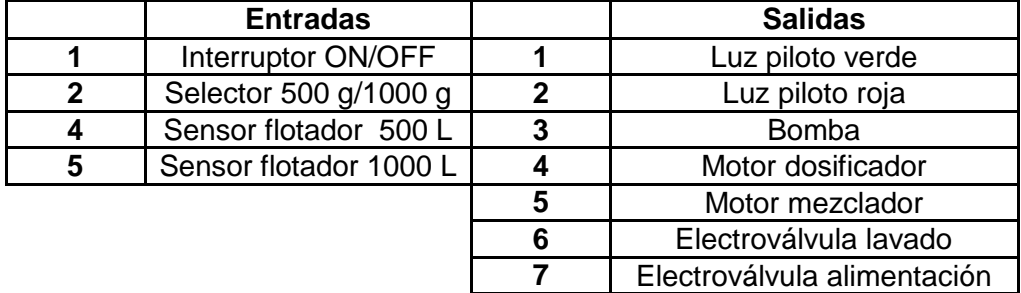

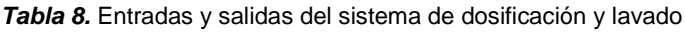

#### <span id="page-42-0"></span>7.2.1. Módulo de control

En esta sección se analiza los componentes y el software en donde se realiza el control de todo el sistema, además del interfaz humano máquina para el manejo con el operario.

#### <span id="page-42-1"></span>7.2.2. Control PLC

Como se observó en la sección 6.2 el PLC se selecciona a partir de las entradas y salidas necesarias. Para controlar las funciones se utiliza un PLC LOGO! 8 Basic como se observa en la Figura 38, el que consta con 8 entradas de 12 a 24 V DC, 4 salidas y comunicación por medio de cable Ethernet.

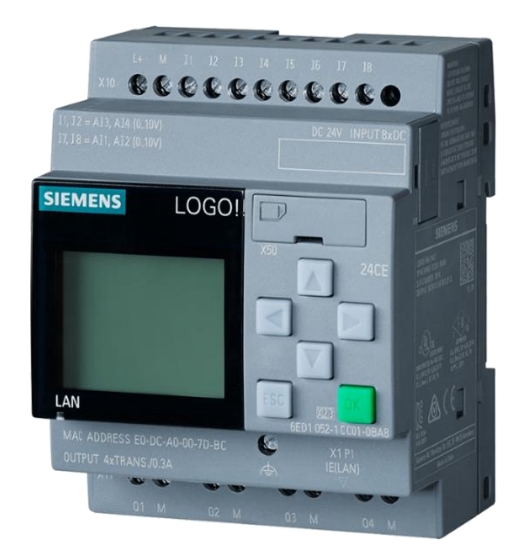

*Figura 38.* Módulo PLC LOGO! Basic

**Fuente:** Siemens [12]

<span id="page-43-0"></span>El PLC cuenta con las siguientes funciones:

- Funciones básicas habituales pre programadas para conexión retardada, desconexión retardada, relés de corriente, e interruptor de software
- Interpretación y procesamiento de datos
- Resolver tareas de instalación y ámbito domestico
- Controles especiales de invernaderos o jardines de invierno
- Procesamiento de señales en controles

Se requiere un módulo de ampliación de entradas y salidas para el PLC LOGO! 8, ya que este cuenta con 4 salidas digitales y se necesitan agregar 3 salidas más. El modelo utilizado es el DM16 230R que se muestra en la Figura 39. [12]

<span id="page-43-1"></span>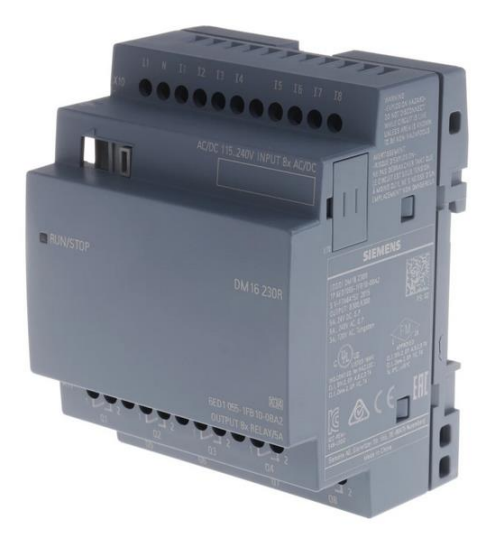

*Figura 39. Módulo DM16 230R [13]*

<span id="page-44-3"></span>Las características del módulo se enlistan en la Tabla 9.

| Fuente de voltaje  | 115 V             |
|--------------------|-------------------|
| Corriente          | $0.37 \text{ mA}$ |
| Entradas digitales |                   |
| Salidas digitales  | x                 |

*Tabla 9.* Características del módulo DM16 230R *[13]*

#### <span id="page-44-0"></span>7.2.3. HMI

Para la visualización de las operaciones y la interacción humano máquina se utilizará una HMI LOGO! TDE de Siemens, observada en la Figura 40, es un visualizador de texto que permite al operador interactuar con la aplicación. La pantalla es de 128.2 x 80 mm con 3 colores de fondo (blanco, naranja y rojo), cuenta con comunicación ethernet. Tiene también 4 teclas de función (F1-F4) y 6 teclas estándar.

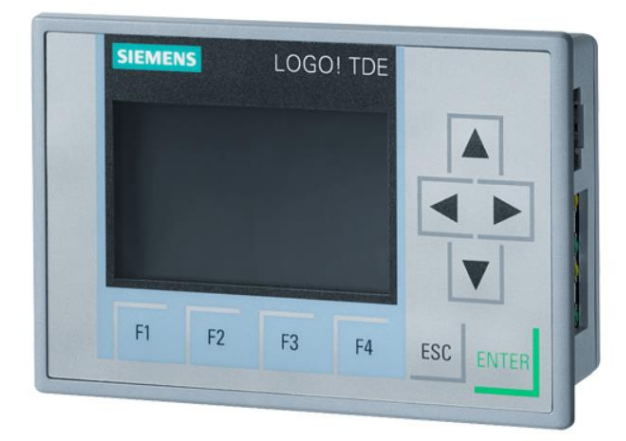

*Figura 40.* LOGO! TDE de SIEMENS

**Fuente:** Siemens [12]

#### <span id="page-44-2"></span><span id="page-44-1"></span>7.2.4. Elementos complementarios

En esta sección se selecciona elementos de protección, conductores y componentes necesarios para el control del sistema de dosificación y lavado, la conexión de estos componentes se observa en el ANEXO C, el plano D02-001.

En la Figura 41 se observan enumerados los componentes utilizados en el sistema de control.

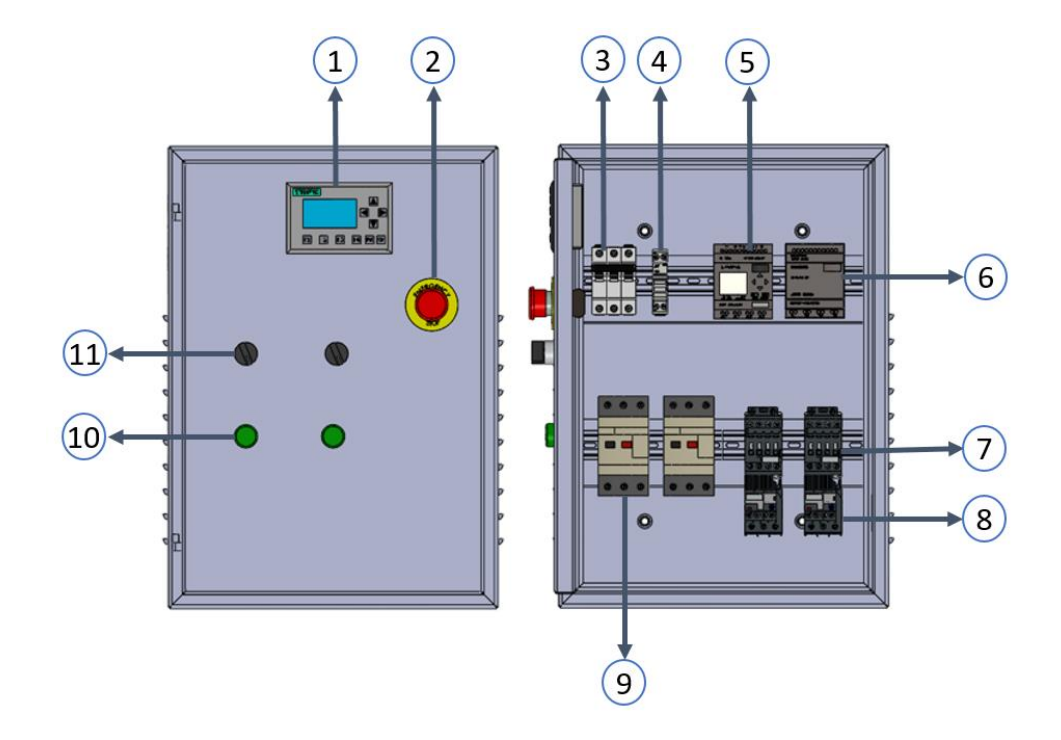

<span id="page-45-0"></span>*Figura 41.* Caja de control con sus componentes

En la tabla 10 se observa las características generales de los componentes, el resto de información se detalla en el ANEXOS D.

<span id="page-46-1"></span>

| $N^{\circ}$    | <b>Componente</b>   | Código         | Marca/ serie      | <b>Características</b>  |
|----------------|---------------------|----------------|-------------------|-------------------------|
|                |                     | electrónico    |                   |                         |
| 1              | HMI LOGO! TDE       |                | <b>Siemens</b>    | 12/24 V DC, 24V AC      |
| $\overline{2}$ | Botón de            |                | Camsco/LMB-BS5    | 110/240 V               |
|                | emergencia          |                |                   |                         |
| 3              | Disyuntor trifásico |                | ABB/S253          | $(1400 - 2440)$ V AC -  |
|                |                     |                |                   | 63 A                    |
| 4              | Portafusible        | F <sub>1</sub> | ABB/E91HN/32      |                         |
| 5              | PLC LOGO! 8         |                | <b>Siemens</b>    | 115/230VAC DC/DC        |
| 6              | Módulo de           |                | Siemens/DM812/24R | 12/24 V DC              |
|                | expansión           |                |                   |                         |
| $\overline{7}$ | Contactor           | KM1/KM2        | ABB/AF09          | 600 V AC - 25 A         |
| 8              | Relé térmico        | R1/R2          | ABB/TF42          | 600 V AC $-$ (7.6-10) A |
| 9              | Guardamotor         | Q1/Q2          | Schneider/GV3ME80 | 600 V AC $-$ (40-63) A  |
| 10             | Luz Piloto          | <b>H4/H5</b>   | Camsco            | 110/240 V               |
| 11             | Selector            | S4/S3          | Camsco/SKOS-D21   | 110/240 V               |

*Tabla 10.* Características de los elementos complementarios

#### <span id="page-46-0"></span>7.2.4.1. Guardamotor

El guardamotor es un tipo de disyuntor que sirve de protección de motores y bombas monofásicos o trifásicos. Es un componente de prevención de daños en motores eléctricos por sobrecarga térmica, cortocircuitos y fallo en las fases de línea **[14]**.

En la Figura 42 se observa el modelo seleccionado por su protección térmica de 40-60 A para motores trifásicos.

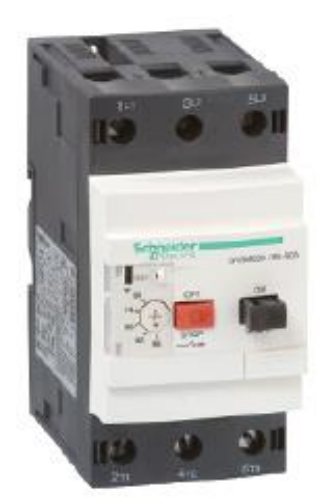

*Figura 42.* Guardamotor Schneider GV3ME63 **Fuente:** Schneider [14]

#### <span id="page-47-2"></span><span id="page-47-0"></span>7.2.4.2. Contactor

El contactor es utilizado para controlar y accionar motores o bombas trifásicas, tienen protección contra sobretensiones. El contactor ABB AF09 cumple con la norma IEC 60947-5-1 y se observa en la Figura 43.

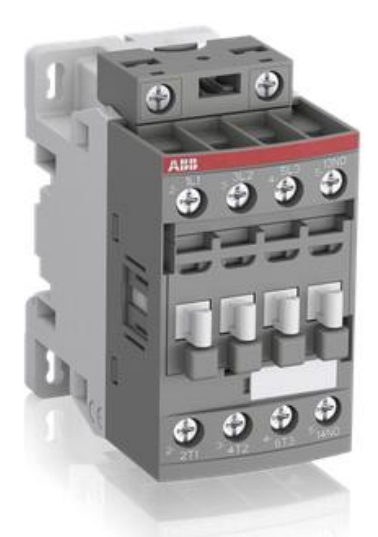

*Figura 43*. Contactor ABB AF09 **Fuente:** ABB [15]

<span id="page-47-3"></span><span id="page-47-1"></span>7.2.4.3. Relé térmico

Los relés térmicos de sobrecarga son componentes electromecánicos que sirven para proteger motores en caso de ocurrir una sobretensión o un fallo de fase y se utiliza junto a contactores para la solución de arranque en motores y bombas, se observa en la Figura 44 **[15]**.

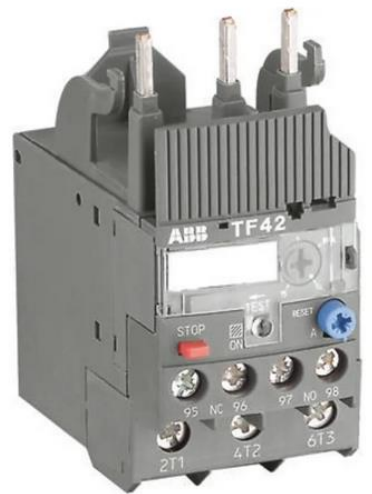

*Figura 44.* Relé térmico ABB TF42 **Fuente:** ABB [15]

#### <span id="page-48-1"></span><span id="page-48-0"></span>7.2.4.4. Disyuntor

Los disyuntores o breakers, como se los conoce típicamente, son elementos diseñados para proteger contra sobrecargas y cortocircuitos, se selecciona un disyuntor trifásico por los actuadores que funcionen en 3 fases **[15]**. En la Figura 45 se observa el disyuntor ABB S203.

<span id="page-48-2"></span>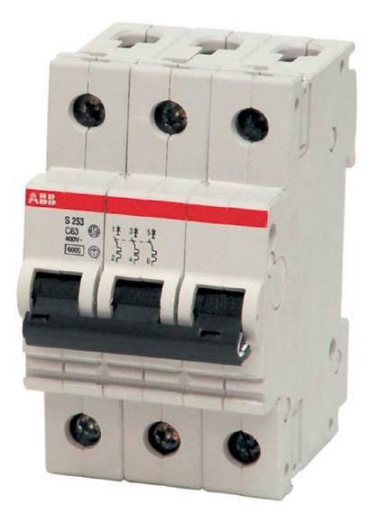

*Figura 45* Disyuntor trifásico ABB S203

#### <span id="page-49-0"></span>7.2.4.5. Portafusible

La función del portafusible es almacenar el fusible que se encarga de proteger al circuito general de un cortocircuito o una sobretensión y siguen la norma IEC 60947-3 **[16]**. En la Figura 46 se observa el portafusible E91HN.

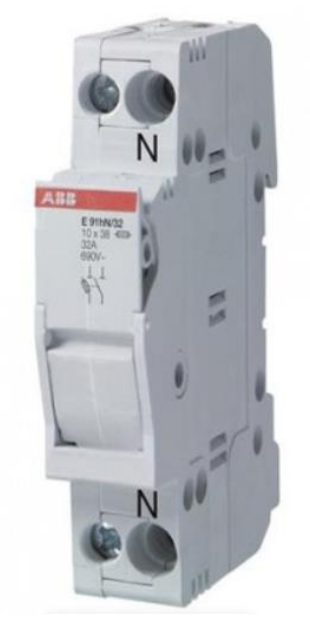

*Figura 46.* Portafusible E91HN **Fuente:** ABB [16]

#### <span id="page-49-2"></span><span id="page-49-1"></span>7.2.4.6. Selector

El selector es un componente de control común en módulos de control para la selección de producción se utiliza un selector de 2 posiciones para 500 g y 1000 g. Se observa en la Figura 47.

<span id="page-49-3"></span>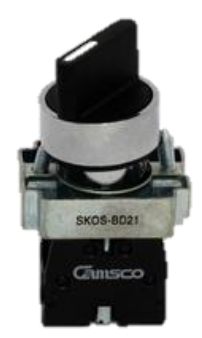

*Figura 47.* Selector CAMSCO BD21 *[17]*

#### <span id="page-50-0"></span>7.2.4.7. Luz piloto

Es un componente de señalización típico de sistemas de control y se encuentran en colores como: verde, rojo, amarillo y azul. Se observa en la Figura 48.

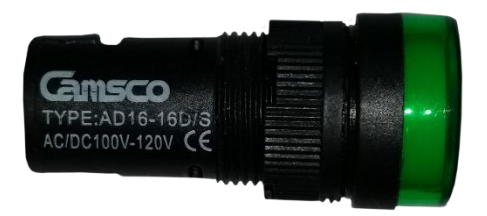

*Figura 48.* Luz piloto CAMSCO 110/220 V *[18]*

<span id="page-50-2"></span>La información mostrada por las luces piloto es la siguiente:

- Luz verde 1: Motor mezclador y dosificador encendidos
- Luz verde 2: Bomba encendida
- Luz roja: Sistema apagado

### <span id="page-50-1"></span>**7.3. PROGRAMACIÓN**

La automatización del proceso se basa en un algoritmo general en donde interviene varios procesos predefinidos mostrados en las siguientes secciones.

#### 7.3.1. Algoritmo General

Antes de empezar con el proceso, el operario a cargo rellena la tolva dosificadora con su máxima capacidad (25 Kg), y luego enciende la máquina. Al momento de encender se deberá seleccionar el volumen de producción (500g o 1000g) para luego cumplir con un proceso de llenado del reactor, consiguiente a esto un proceso de dosificación del producto para luego concluir con el proceso de lavado del reactor como se observa en la Figura 49.

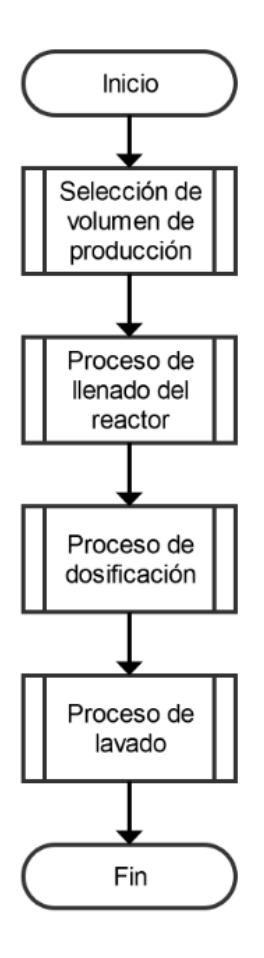

*Figura 49.* Algoritmo general

#### <span id="page-51-1"></span><span id="page-51-0"></span>7.3.2. Algoritmo de selección de volumen de producción

En la selección de volumen se tiene la opción de producir 500 g o 1000 g de floculante, esta selección depende de cuánta agua se utilizará en el reactor para el proceso de llenado como se observa en la Figura 50.

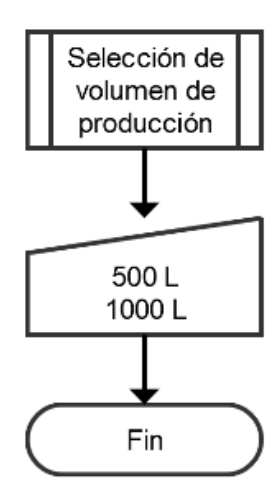

**Figura 50.** Algoritmo selección de volumen de producción

#### <span id="page-52-1"></span><span id="page-52-0"></span>7.3.3. Algoritmo del proceso de llenado del reactor

Para el proceso de llenado se utiliza un sensor flotador que medirá el nivel de agua hasta el valor previamente seleccionado con anterioridad, el llenado se lo realiza por medio de la bomba circulando el agua hasta depositarlo en el reactor. En la Figura 51 se observa el proceso para una cantidad de 500 L.

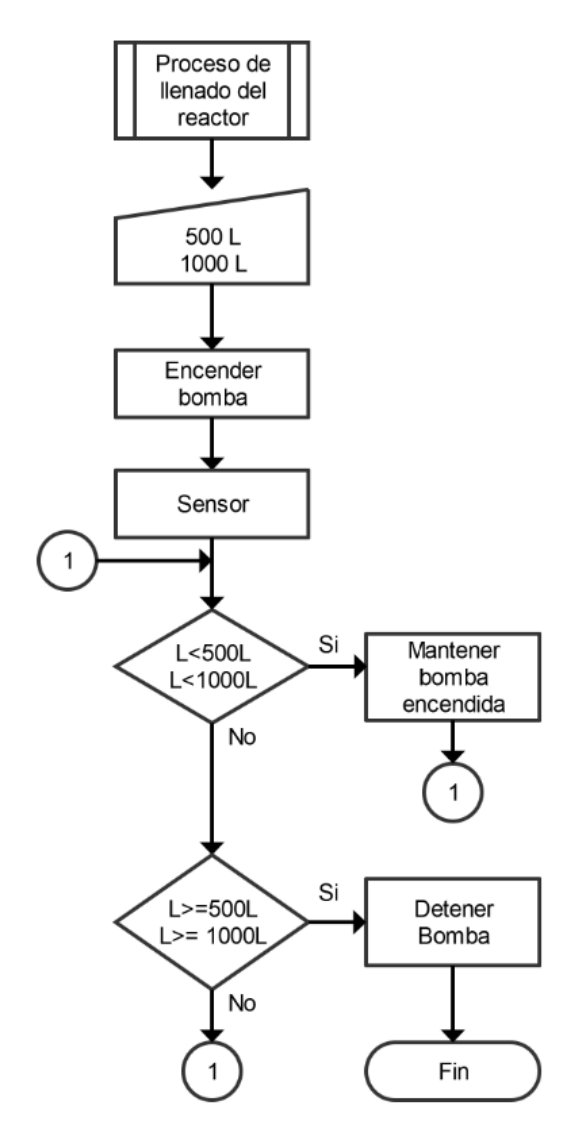

*Figura 51.* Algoritmo del proceso de llenado del reactor

#### <span id="page-53-1"></span><span id="page-53-0"></span>7.3.4. Algoritmo del proceso de dosificación

Para el proceso de dosificación se utiliza el sistema de tornillo sin fin para evacuar aproximadamente 9.5 gramos cada 5 minutos, y luego se procede a mezclar conforme se vaya dosificando la cantidad de producto seleccionado como se observa en la Figura 52.

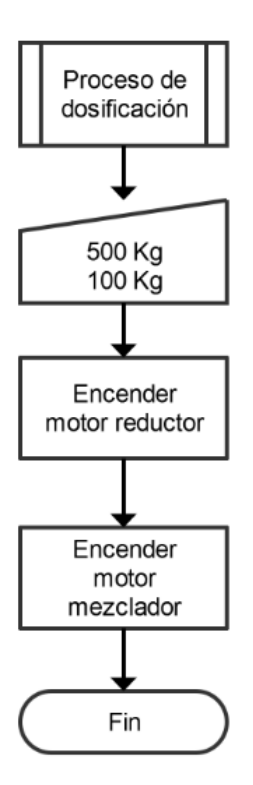

*Figura 52.* Algoritmo del proceso de dosificación

#### <span id="page-54-1"></span><span id="page-54-0"></span>7.3.5. Algoritmo del proceso de lavado

El proceso de lavado se realiza después de haber completado el despacho de toda la producción y de que se halla apagado el motor mezclador. Se encenderá la bomba manualmente y se accionará la electroválvula para que el agua fluya por el sistema de lavado conformado el TankJet 75. En la Figura 53 se observa el algoritmo.

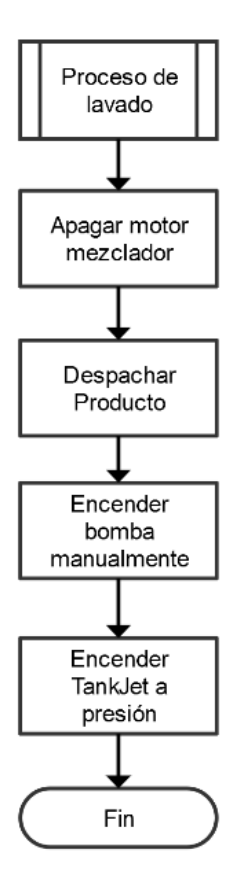

<span id="page-55-0"></span>*Figura 53.* Algoritmo del proceso de lavado

## <span id="page-56-0"></span>**REFERENCIAS**

- [1] R. Cuevas, «Introducción a los reactores químicos,» Universidad Nacional autónoma de México, México DF, 2006.
- [2] W. Camones y P. Yanac, ANÁLISIS TÉCNICO E IMPLEMENTACIÓN DE UN SISTEMA DE ELEVACI{ON DE AGUA PARA EDIFICIOS VERTICALES EVALUANDO LOS SISTEMAS DE BOMBEO EN SUCCIÓN POSITIVA Y NEGATIVA EN LA CIUDAD DE HUARAZ, Lima: Universidad Nacional Santiago Antúnez de Mayolo, 2018.
- [3] C. d. Vargas, «Estudios e ilustraciones de archivos personales,» Programa Regional HPE/CEPIS/OPS, Lima, Perú, 2005.
- [4] S. S. CO., «Catalog 75TJ,» 2018. [En línea]. Available: https://www.tankjet.com/products/pdf/Tank-Cleaning\_Catalog-75.pdf. [Último acceso: 16 Octubre 2019].
- [5] C. Mataix, Mecánica de Fluidos y Máquinas Hidráulicas, Madrid: Ediciones del Castillo S.A., 2015.
- [6] Sure Servo, «Gearbox selector,» Automation Direct, [En línea]. Available: https://www.automationdirect.com/adc/contactus/contactus. [Último acceso: 28 October 2019].
- [7] M. R, «Resistencia de materiales,» de *Resistencia de materiales*, Mexico DF, Pearson, 2009, p. 459.
- [8] M. K, Bombas selección, uso y mantenimiento, México: McGraw-Hill, 1996.
- [9] S. Á. G., «Rugosidad de materiales,» de *Hidraulica general* , Mexico DF, Editorial Limusa, 1994.
- [10] M. H. M., «Coeficientes en aditamentos,» de *Applied Hydraulics in Engineering*, New York, Jhon Wiley and Sons, 1992.
- [11] EVANS, «Bombas multietapas verticales,» Consorcio Valsi, Guadalajara, 2005.
- [12] Siemens, «Siemens,» Siemens, 2019. [En línea]. Available: https://new.siemens.com/global/en.html. [Último acceso: 31 Mayo 2019].
- [13] Siemens AG, «Siemens,» LOGO!, 23 April 2015. [En línea]. Available: https://docsemea.rs-online.com/webdocs/131e/0900766b8131ece7.pdf. [Último acceso: 29 October 2019].
- [14] S. Electric, «Life is On Schneider Electric,» 2018. [En línea]. Available: https://www.se.com/au/en/all-products. [Último acceso: 17 December 2019].
- [15] ABB, «ABB,» 2019. [En línea]. Available: https://new.abb.com/es. [Último acceso: 17 December 2019].

[16] ABB, «ABB,» 2019. [En línea]. Available:

https://www.electricautomationnetwork.com/es/abb/base-portafusible-e91hn-32-32a-1pn-abb-e91hn-32-2csm200913r1801. [Último acceso: 17 December 2019].

- [17] CAMSCO, «CAMSCO,» 2000. [En línea]. Available: http://www.camscointernational.com/productos/selectores.html. [Último acceso: 18 December 2019].
- [18] CAMSCO, «CAMSCO Electronic CO,» 2018. [En línea]. Available: https://www.camsco.com.tw/spa/control-components/control-components-pilot-lightad16-22ds-led-type.html. [Último acceso: 18 December 2019].